# Package 'QoRTs'

September 25, 2018

<span id="page-0-0"></span>Version 1.3.6

Date 2018-09-25

Title Quality of RNA-seq Tool

Author Stephen Hartley, PhD

Maintainer Stephen Hartley <QoRTs-contact@list.nih.gov>

**Depends** R  $(>= 3.0.2)$ , methods

Suggests MASS, Cairo, DESeq2, edgeR, knitr, BiocStyle,

QoRTsExampleData

Enhances png

Description An R toolset for organizing, visualizing, and analyzing RNA-Seq Quality-Control data.

License file LICENSE

VignetteBuilder knitr

URL <http://hartleys.github.io/QoRTs/>

BugReports <https://github.com/hartleys/QoRTs/issues>

NeedsCompilation no

# R topics documented:

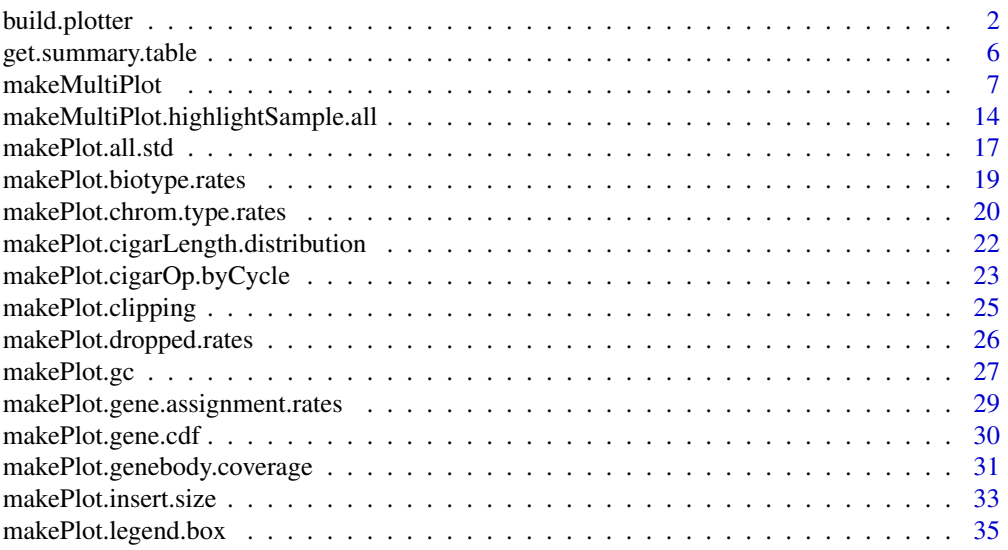

# <span id="page-1-0"></span>2 build.plotter

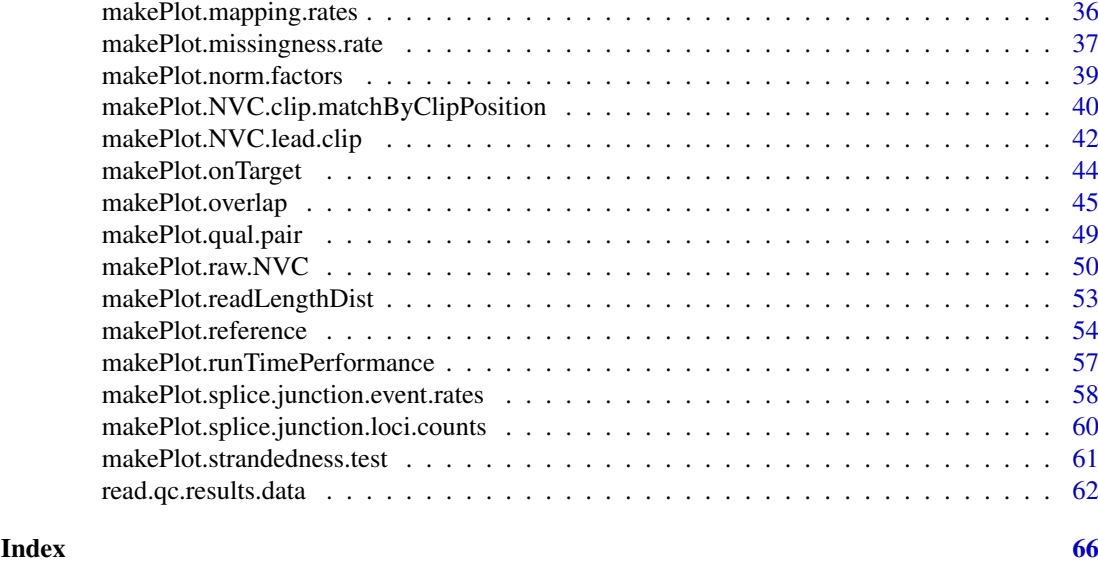

<span id="page-1-1"></span>build.plotter *Generating plotters*

#### Description

Generating QC\_Plotter objects, which can be used in many of the QoRT utilities to organize samples in various ways to allow for easy comparison and detection of consistent biases and artifacts.

# Usage

```
build.plotter.basic(res, plotter.params = list())
build.plotter.colorByGroup(res, plotter.params = list())
build.plotter.colorByLane(res, plotter.params = list())
build.plotter.colorBySample(res, plotter.params = list())
build.plotter.highlightSample(curr.sample,
                                res,
                                plotter.params = list(),
                                merge.offset.outgroup = TRUE)
build.plotter.highlightSample.colorByLane(curr.sample,
                                res,
                                plotter.params = list(),
                                merge.offset.outgroup = TRUE,
                                lane.colum.name = "lane.ID")build.plotter.colorByX(res, color.by.name,
                       color.by.title.name = color.by.name,
                       plotter.params = list())
```
<span id="page-2-0"></span>build.plotter.advanced(res,

```
colorBy = NULL,
color.title = "?",
highlightBy = NULL,
highlight = "CURR",
highlightTitle.singular = NULL,
highlightTitle.plural = highlightTitle.singular,
outgroup.title = "Other",
plotter.params = list()
```
#### Arguments

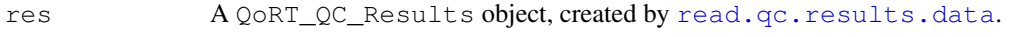

curr.sample A character string. For the sample highlight summary plots, this should be the sample.ID of the sample that is to be highlighted.

merge.offset.outgroup

(For advanced users) A logical value. For the sample highlight plots, determines whether the all lanes that do not include the current sample should be treated as a single "outgroup".

#### plotter.params

(For advanced users) A named list. Allows you to specify colors, offsets, and other similar patterns. By default these will all be set to reasonable values, however, if you want more control over colors, line-transparency, point plotting characters, or similar, then you can specify a named list.

Any parameters that are not specified in the plotter. params list will be left as default.

Legal parameters are:

- "contrasting.colors": colors to use for contrast. By default these are set to a series of reasonably-contrasting colors. However, if you have too many different categories then it may be hard to tell some colors apart.
- "contrasting.pch": point types to use for contrast (see pch in [graph](#page-0-0)[ical parameters\)](#page-0-0). By default this is set to the basic point types, then following through the upper and lower case letters.
- "std.color": Color to use for the "highlighted" replicates.
- "std.lines.lty": Line type to use for the "highlighted" replicates. (see lty in [graphical parameters\)](#page-0-0)
- "std.lines.lwd": Line width to use for the "highlighted" replicates. (see lwd in [graphical parameters\)](#page-0-0)
- "std.lines.alpha": Alpha transparency value to use on lines for the "highlighted" replicates. Numeric value between 0 and 255.
- "std.points.pch": Character to use for points for the "highlighted" replicates. (see pch in [graphical parameters\)](#page-0-0)
- "std.points.alpha": Alpha transparency value to use on points for the "highlighted" replicates. Numeric value between 0 and 255.
- "std.points.color": Color to use for the "highlighted" replicates.
- "std.NVC.colors": A named list with elements named "A", "T", "C", and "G", with each element specifying a color. The colors used to indicate each base for the "highlighted" replicates in the nucleotide-rate-by-position plots.

<span id="page-3-0"></span>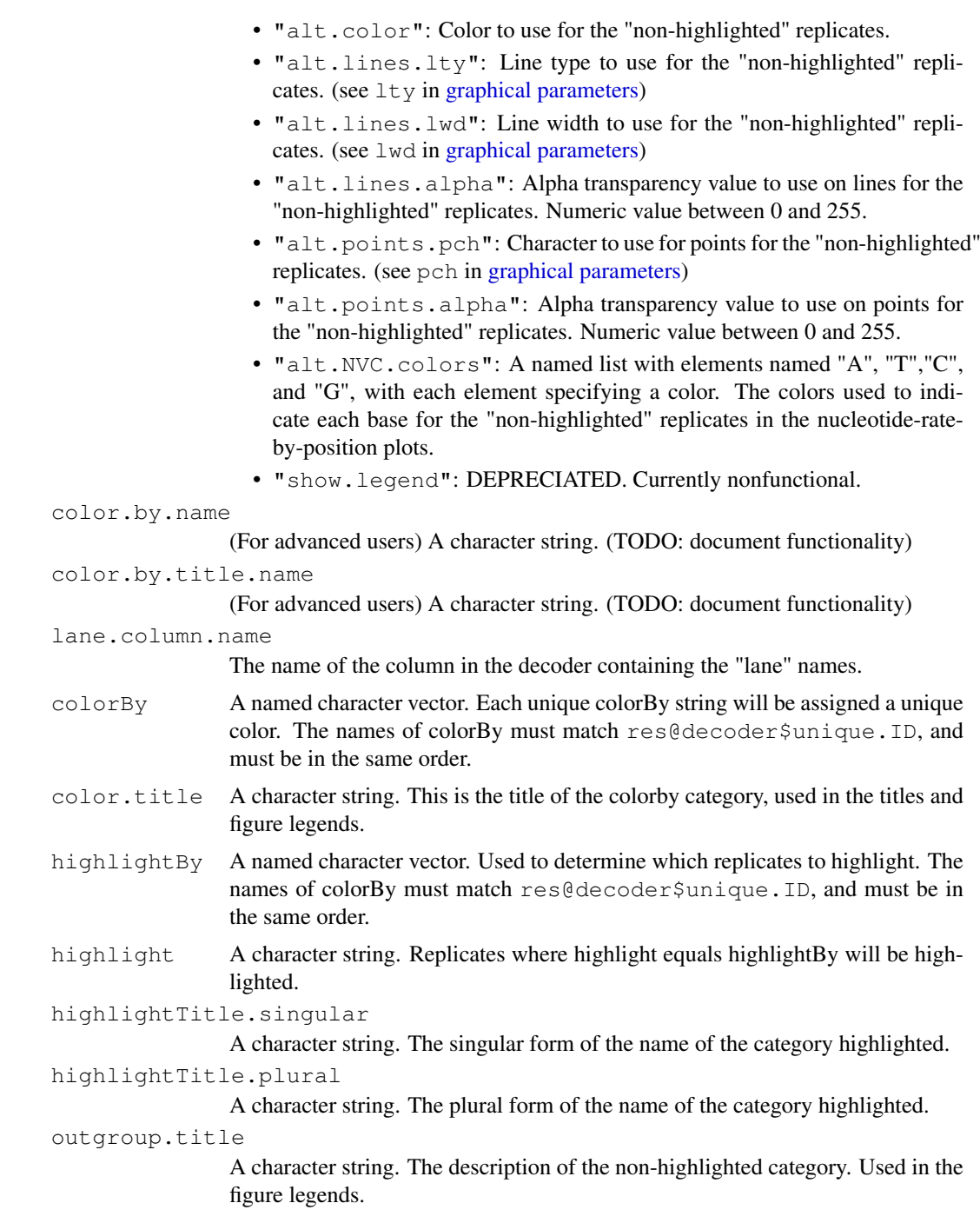

# Value

A QoRT\_Plotter reference object used to create QC summary plots. Depending on which plotter is used, samples/lane-bams can be organized by group, sample, lane, or any arbitrary variable found in the decoder.

# See Also

[read.qc.results.data](#page-61-1)

#### build.plotter 5

#### Examples

```
data(res,package="QoRTsExampleData");
plotter.basic <- build.plotter.basic(res);
makePlot.insert.size(plotter.basic);
plotter.colorByGroup <- build.plotter.colorByGroup(res);
makePlot.insert.size(plotter.colorByGroup);
makePlot.legend.over("topright",plotter.colorByGroup);
plotter.colorByLane <- build.plotter.colorByLane(res);
makePlot.insert.size(plotter.colorByLane);
makePlot.legend.over("topright",plotter.colorByLane);
plotter.colorBySample <- build.plotter.colorBySample(res);
makePlot.insert.size(plotter.colorBySample);
makePlot.legend.over("topright",plotter.colorBySample);
plotter.HS <- build.plotter.highlightSample("SAMP1",
                                            res);
makePlot.insert.size(plotter.HS);
makePlot.legend.over("topright",plotter.HS);
plotter.HSCBL <- build.plotter.highlightSample.colorByLane("SAMP1",
                                                           res);
makePlot.insert.size(plotter.HSCBL);
makePlot.legend.over("topright",plotter.HSCBL);
#FOR ADVANCED USERS:
# With the build.plotter.advanced function, you can
# set coloring and highlighting to match anything you
# want.
# The parameters are a little more complex...
#In order to control color, you must create a named
# vector with names equal to the unique.ID's
# in the decoder, and in the same order:
# (this requirement is purely to prevent mistakes)
#For example: to color each sample differently:
colorBy <- res@decoder$sample.ID
names(colorBy) <- res@decoder$unique.ID;
plotter <- build.plotter.advanced(res, colorBy = colorBy);
makePlot.insert.size(plotter);
makePlot.legend.over("topright",plotter);
#Now, to highlight a subgroup of the dataset, you
# must set the "highlightBy" parameter to a
# named vector with names equal to the decoder
# unique.ID's, and in the same order.
# (this requirement is purely to prevent mistakes)
#Then you must tell the plotter which subgroup
# you want to highlight using the "highlight"
# parameter.
```

```
#For example, to highlight all lanebams in lane L1:
highlightBy <- res@decoder$lane.ID
names(highlightBy) <- res@decoder$unique.ID;
plotter <- build.plotter.advanced(res,
                                 highlightBy = highlightBy,
                                 highlight = "L1");
makePlot.insert.size(plotter);
makePlot.legend.over("topright",plotter);
#Other parameters are available to change the title
# and legends:
plotter <- build.plotter.advanced(res,
                                 highlightBy = highlightBy,
                                 highlight = "L1",
                                 highlightTitle.singular = "Lane",
                                 highlightTitle.plural = "Lanes",
                                 outgroup.title = "Other");
makePlot.insert.size(plotter);
makePlot.legend.over("topright",plotter);
#You can also color and highlight together.
# If you do this, only the "highlighted" group will be
# colored, all the others will be colored gray and will be
# drawn in the background. This can be useful for finding
# biases that are restricted to a subset of the data.
plotter <- build.plotter.advanced(res,
  colorBy = colorBy,
 highlightBy = highlightBy,
 highlight = "L1",
 color.title = "sample",
 highlightTitle.singular = "Lane",
 highlightTitle.plural = "Lanes",
 outgroup.title = "Other"
);
makePlot.insert.size(plotter);
makePlot.legend.over("topright",plotter);
#You can make multiplots using a given plotter object by
# using the "makeMultiPlot.withPlotter" function:
#makeMultiPlot.withPlotter(plotter);
```
get.summary.table *Get summary data tables*

#### Description

Retrieves and compiles a summary data table.

<span id="page-5-0"></span>

# <span id="page-6-0"></span>makeMultiPlot 7

# Usage

```
get.summary.table(res, outfile, debugMode);
get.size.factors(res,
     sf.method = c("DESeq2","DESeq2_GEO","TC",
                   "edgeR","edgeR_TMM","edgeR_UQ","edgeR_RLE"),
     outfile, debugMode)
```
# Arguments

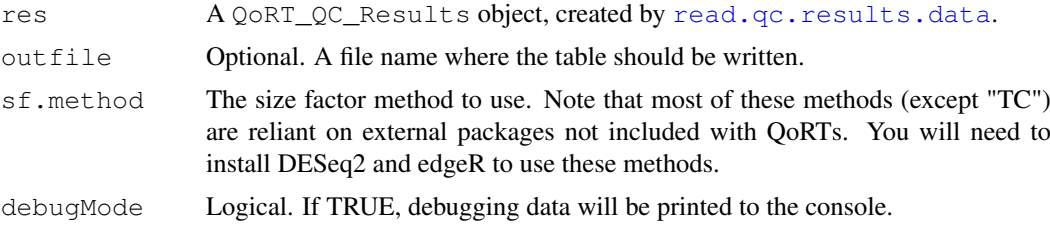

# Details

Returns summary data in table form.

### See Also

[read.qc.results.data](#page-61-1)

# Examples

```
data(res,package="QoRTsExampleData");
get.summary.table(res);
```
<span id="page-6-1"></span>makeMultiPlot *Generating summary multi-plots*

#### Description

Creates a large multi-frame summary plot, or a report PDF file.

# Usage

```
makeMultiPlot.basic(res,
                    outfile,
                    outfile.dir = "./",
                    outfile.prefix = "plot-basic",
                    outfile.ext,
                    plotter.params = list(),
                    plot.device.name = "curr",
                    plotting.device.params = list(),
                    verbose = TRUE,
                    debugMode,
                    rasterize.large.plots,
```

```
rasterize.medium.plots,
                    raster.height = 1050,
                    raster.width = 1050,
                    separatePlots = FALSE,
                    exclude.autosomes.chrom.rate.plot = TRUE,
                    chromosome.name.style = "UCSC",
                    fig.res = 150, fig.base.height.inches = 7,
                    insertSize.plot.xlim,
                    sequencing.type = c("RNA", "Exome", "Genome"),
                    nvc.mark.points = TRUE,
                    maxColumns,
                    maxRows,
                    plotList,
                    labelPlots = TRUE,
                    plot = TRUE,
                    ...)
makeMultiPlot.colorByGroup(res,
                    outfile,
                    outfile.dir = ".'",
                    outfile.prefix = "plot-colorByGroup",
                    outfile.ext,
                    plotter.params = list(),
                    plot.device.name = "curr",
                    plotting.device.params = list(),
                    verbose = TRUE,
                    debugMode,
                    rasterize.large.plots,
                    rasterize.medium.plots,
                    raster.height = 1050,
                    raster.width = 1050,
                    separatePlots = FALSE,
                    exclude.autosomes.chrom.rate.plot = TRUE,
                    chromosome.name.style = "UCSC",
                    fig.res = 150, fig.base.height.inches = 7,
                    insertSize.plot.xlim,
                    sequencing.type = c("RNA", "Exome", "Genome"),
                    nvc.mark.points = TRUE,
                    maxColumns,
                    maxRows,
                    plotList,
                    labelPlots = TRUE,
                    plot = TRUE,
                    ...)
makeMultiPlot.colorByLane(res,
                    outfile,
                    outfile.dir = ".'",
                    outfile.prefix = "plot-colorByLane",
                    outfile.ext,
                    plotter.params = list(),
                    plot.device.name = "curr",
```

```
plotting.device.params = list(),
                    verbose = TRUE,
                    debugMode,
                    rasterize.large.plots,
                    rasterize.medium.plots,
                    raster.height = 1050,
                    raster.width = 1050,
                    separatePlots = FALSE,
                    exclude.autosomes.chrom.rate.plot = TRUE,
                    chromosome.name.style = "UCSC",
                    fig.res = 150, fig.base.height.inches = 7,
                    insertSize.plot.xlim,
                    sequencing.type = c("RNA", "Exome", "Genome"),
                    nvc.mark.points = TRUE,
                    maxColumns,
                    maxRows,
                    plotList,
                    labelPlots = TRUE,
                    plot = TRUE,
                    ...)
makeMultiPlot.colorBySample(res,
                    outfile,
                    outfile.dir = "./".outfile.prefix = "plot-colorByLane",
                    outfile.ext,
                    plotter.params = list(),
                    plot.device.name = "curr",
                    plotting.device.params = list(),
                    verbose = TRUE,
                    debugMode,
                    rasterize.large.plots,
                    rasterize.medium.plots,
                    raster.height = 1050,
                    raster.width = 1050,
                    separatePlots = FALSE,
                    exclude.autosomes.chrom.rate.plot = TRUE,
                    chromosome.name.style = "UCSC",
                    fig.res = 150, fig.base.height.inches = 7,
                    insertSize.plot.xlim,
                    sequencing.type = c("RNA", "Exome", "Genome"),
                    nvc.mark.points = TRUE,
                    maxColumns,
                    maxRows,
                    plotList,
                    labelPlots = TRUE,
                    plot = TRUE,
                    ...)
makeMultiPlot.highlightSample(res, curr.sample,
                    outfile,
                    outfile.dir = ".'",
```

```
outfile.prefix = paste0("plot-sampleHL-",curr.sample),
                    outfile.ext,
                    plotter.params = list(),
                    plot.device.name = "curr",
                    plotting.device.params = list(),
                    verbose = TRUE,
                    debugMode,
                    rasterize.large.plots,
                    rasterize.medium.plots,
                    raster.height = 1050,
                    raster.width = 1050,
                    separatePlots = FALSE,
                    exclude.autosomes.chrom.rate.plot = TRUE,
                    chromosome.name.style = "UCSC",
                    fig.res = 150, fig.base.height.inches = 7,
                    insertSize.plot.xlim,
                    sequencing.type = c("RNA", "Exome", "Genome"),
                    nvc.mark.points = TRUE,
                    maxColumns,
                    maxRows,
                    plotList,
                    labelPlots = TRUE,
                    plot = TRUE,
                    ...)
makeMultiPlot.highlightSample.colorByLane(res, curr.sample,
                    outfile,
                    outfile.dir = ".'",
                    outfile.prefix = paste0("plot-sampleHL-coloredByLane-", cur
                    outfile.ext,
                    plotter.params = list(),
                    plot.device.name = "curr",
                    plotting.device.params = list(),
                    verbose = TRUE,
                    debugMode,
                    rasterize.large.plots,
                    rasterize.medium.plots,
                    raster.height = 1050,
                    raster.width = 1050,
                    separatePlots = FALSE,
                    exclude.autosomes.chrom.rate.plot = TRUE,
                    chromosome.name.style = "UCSC",
                    fig.res = 150, fig.base.height.inches = 7,
                    insertSize.plot.xlim,
                    sequencing.type = c("RNA","Exome","Genome"),
                    nvc.mark.points = TRUE,
                    maxColumns,
                    maxRows,
                    plotList,
                    labelPlots = TRUE,
                    plot = TRUE,
                    ...)
```

```
makeMultiPlot.withPlotter(plotter,
                    res = plotter$res,
                    outfile,
                    outfile.dir = "./".outfile.prefix = "plot-custom",
                    outfile.ext,
                    plotter.params = list(),
                    plot.device.name = "curr",
                    plotting.device.params = list(),
                    verbose = TRUE,
                    debugMode,
                    rasterize.large.plots,
                    rasterize.medium.plots,
                    raster.height = 1050,
                    raster.width = 1050,
                    separatePlots = FALSE,
                    exclude.autosomes.chrom.rate.plot = TRUE,
                    chromosome.name.style = "UCSC",
                    fig.res = 150, fig.base.height.inches = 7,
                    insertSize.plot.xlim,
                    sequencing.type = c("RNA", "Exome", "Genome"),
                    nvc.mark.points = TRUE,
                    maxColumns,
                    maxRows,
                    plotList,
                    labelPlots = TRUE,
                    plot = TRUE,
                    ...)
```
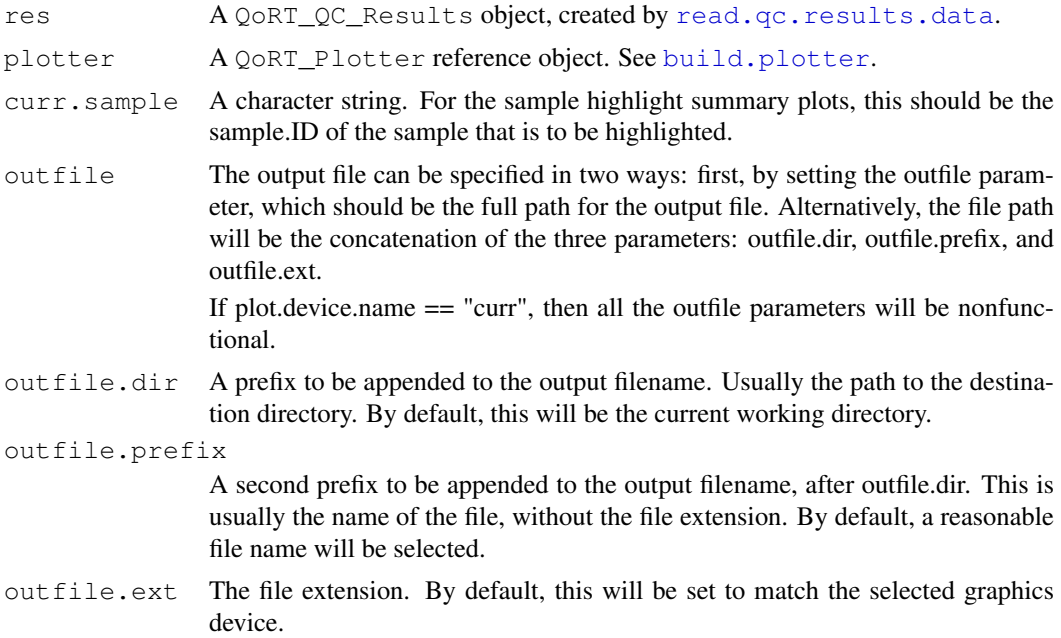

```
plotter.params
```
Additional parameters (advanced) used in creation of the Plotter objects. See [build.plotter.](#page-1-1)

plot.device.name

The method to use to save plots. Several formats and devices are supported:

- "curr" (default) Do not create output files. Plot directly to the current or default device.
- "png" for standard png compression.
- "CairoPNG" for png compression using package Cairo. Note that this requires the package Cairo.
- "tiff" for the tiff device.
- "jpeg" for the jpeg device (*not recommended!*)
- "svg" for the vector svg device. Note that for all vector devices, by default, certain large plots will be rasterized if the png package is found. If not, the function will still work, but output files may be very large and may have trouble rendering and printing.
- "pdf" for a multi-page pdf report.
- "CairoPDF" for a multi-page pdf report using package Cairo. Note that this requires the package Cairo.

plotting.device.params

A named list of parameters to be passed to the graphics device. For example:

- width  $= 2000$
- height =  $2000$
- $\bullet$  units = " $px$ "

Reasonable values for height, width, and pointsize will be chosen by default. Generally all raster plots will be set to 1000 by 1000 pixels, and all vector plots will be set to 7 inches by 7 inches.

verbose Logical. If TRUE, more information will be printed to the console.

debugMode Logical. If TRUE, debugging data will be printed to the console.

rasterize.large.plots

Logical. If TRUE, then if the currently selected plotting device is a vector device (or the "curr" device), then certain large plots will have their plotting areas rasterized. The axis labels, titles, and text will all remain vectorized, only the plotting areas will be flattened. *Note that this requires the png package.*

By default, this parameter will be set to TRUE when a vector device is selected. rasterize.medium.plots

> Logical. as rasterize.large.plots, but applies to moderately-large plots. By default, this parameter will be set to TRUE for pdf/CairoPDF output only.

raster.height

Numeric. If rasterize.plotting.area is TRUE, then this is the height of the plotting area raster image, in pixels.

raster.width Numeric. If rasterize.plotting.area is TRUE, then this is the width of the plotting area raster image, in pixels. Double-pane plots will be twice this width.

separatePlots

Logical. If TRUE, then separate image files will be saved for each individual plot, rather than saving one large multi-pane plot. Note that this is not compatible with the "curr" device. Also note: if this parameter is set to TRUE, then the output files will be saved using the outfile.dir, outfile.prefix and outfile.ext parameters. The "outfile" parameter cannot be set. The files will be saved to the contatenation of outfile.dir, outfile.prefix, the name of the plot type, and then outfile.ext.

#### <span id="page-12-0"></span>exclude.autosomes.chrom.rate.plot

A logical value indicating whether to exclude autosomes from the plot. See [makePlot.chrom.type.rates](#page-19-1)

chromosome.name.style

A string value indicating the style of the chromosome names, and also how to split up the categories. See [makePlot.chrom.type.rates](#page-19-1)

fig.res Numeric value. The number of pixels per "inch" (for raster devices only). For some plotting devices the figure height will be in pixels not inches, and will equal this value multiplied by the fig.base.height.inches value.

fig.base.height.inches

Numeric value. The base height, in inches, of each sub-figure in the plot. This will be equal to the height for vector devices, or used to calculate the height in pixels using the fig.res value (see above).

insertSize.plot.xlim

A numeric vector of length 2. The x-axis limits for the insert size plot. By default QoRTs will attempt to find reasonable values for this, but there are always situations where the default behavior is not ideal. Using this parameter you can set it explicitly.

nvc.mark.points

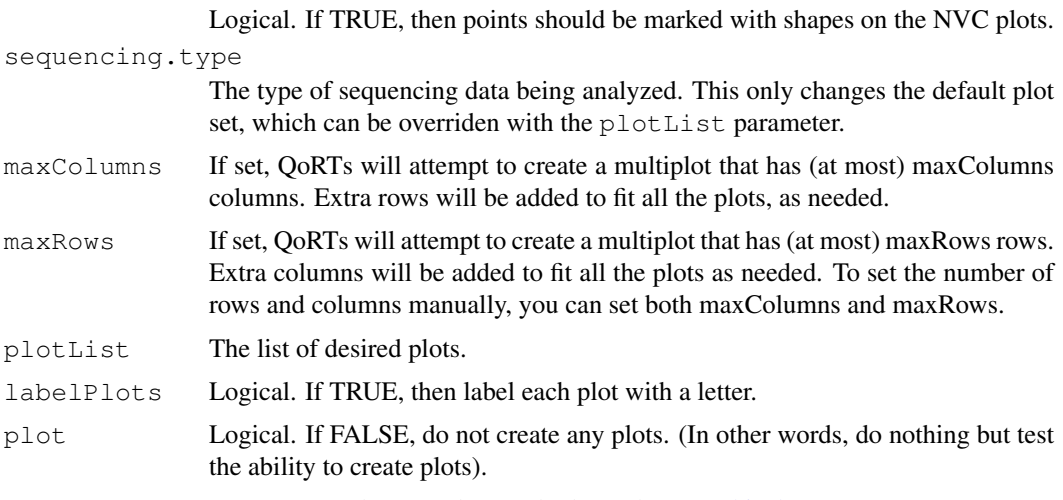

#### ... Arguments to be passed to methods, such as [graphical parameters](#page-0-0) (see [par](#page-0-0)).

#### Details

Produces large, multi-frame summary plots, with a large number of different plots and graphs.

For devices pdf and CairoPDF, this function will produce a multi-page document suitable for printing, with (by default) 6 panels on each page.

Note that for all vector devices (svg, pdf, and CairoPDF), by default, QoRTs will attempt to load the png package. If this package is found, then certain large plots (the NVC plots and the cumulative diversity plots) will be rasterized within the plotting area. The labels and text will still be vectorized. If the png package is not installed, the function will still work, but output files may be very large and may have trouble rendering and printing.

Rasteration of large plots can be turned off via the rasterize.large.plots option.

#### See Also

[build.plotter](#page-1-1)

#### Examples

```
## Not run:
   data(res,package="QoRTsExampleData");
   makeMultiPlot.colorByGroup(res);
## End(Not run)
```

```
makeMultiPlot.highlightSample.all
                       Generating sample highlight multi-plots
```
#### Description

Generates multiple sample highlight summary plots, one for every sample.

#### Usage

```
makeMultiPlot.highlightSample.all(res, outfile.dir = "./",
                plotter.params = list(),
                plot.device.name = "png",
                plotting.device.params = list(),
                verbose = TRUE,
                debugMode ,
                rasterize.large.plots,
                rasterize.medium.plots,
                raster.height = 1050,
                raster.width = 1050,
                exclude.autosomes.chrom.rate.plot = TRUE,
                chromosome.name.style = "UCSC",
                fig.res = 150, fig.base.height.inches = 7,
                insertSize.plot.xlim,
                sequencing.type = c("RNA", "Exome", "Genome"),
                maxColumns,
                maxRows,
                plotList,
                labelPlots=TRUE,
                ...)
makeMultiPlot.highlightSample.colorByLane.all(res,
                outfile.dir = "./".plotter.params = list(),
                plot.device.name = "png",
                plotting.device.params = list(),
                verbose = TRUE,
                debugMode ,
                rasterize.large.plots,
                rasterize.medium.plots,
```
<span id="page-13-0"></span>

```
raster.height = 1050,
raster.width = 1050,
exclude.autosomes.chrom.rate.plot = TRUE,
chromosome.name.style = "UCSC",
fig.res = 150, fig.base.height.inches = 7,
insertSize.plot.xlim,
sequencing.type = c("RNA", "Exome", "Genome"),
maxColumns,
maxRows,
plotList,
labelPlots=TRUE,
...)
```
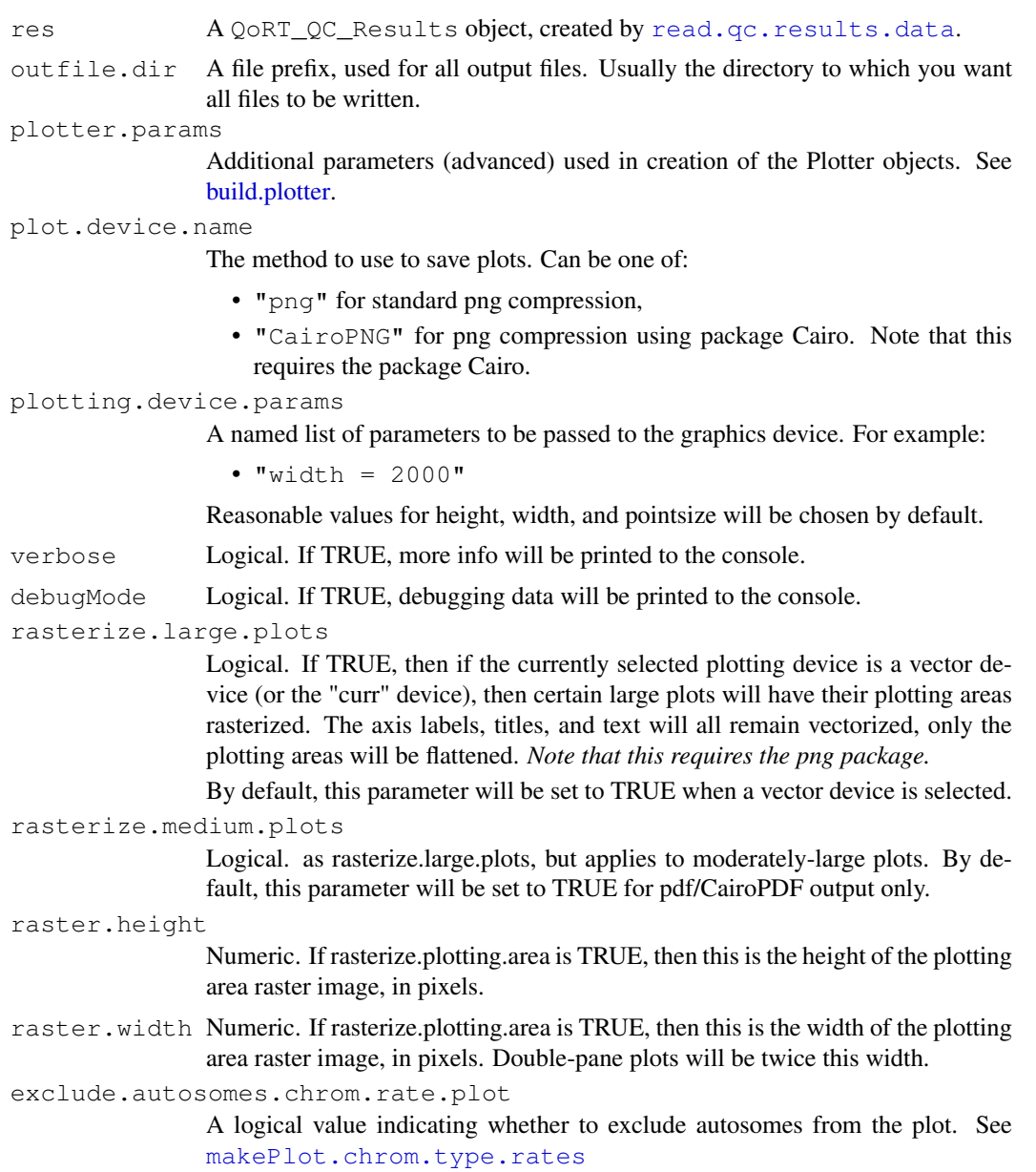

<span id="page-15-0"></span>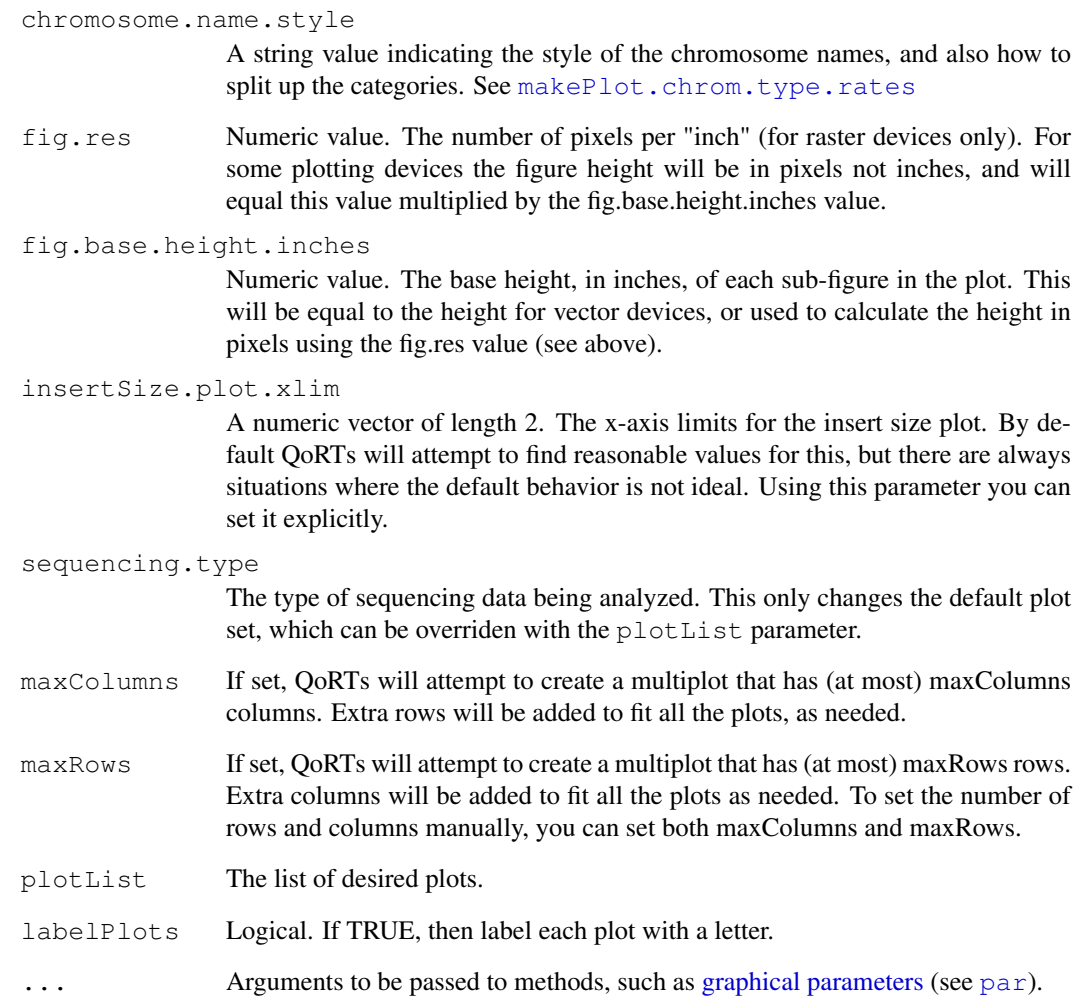

Generates a sample highlight plot for each sample in the dataset.

# See Also

[build.plotter](#page-1-1), [makeMultiPlot](#page-6-1)

# Examples

```
## Not run:
data(res,package="QoRTsExampleData");
 makeMultiPlot.highlightSample.all(res);
  makeMultiPlot.highlightSample.colorByLane.all(res);
```
## End(Not run)

<span id="page-16-0"></span>makePlot.all.std *Generating all default plots*

#### Description

Saves MANY compiled QC plots for the given dataset.

# Usage

```
makeMultiPlot.all(res, outfile.dir = "./",
                  plotter.params = list(),
                  plot.device.name = "png",
                  plotting.device.params = list(),
                  debugMode,
                  rasterize.large.plots,
                  rasterize.medium.plots,
                  raster.height = 1050,
                  raster.width = 1050,
                  exclude.autosomes.chrom.rate.plot = TRUE,
                  chromosome.name.style = "UCSC",
                  fig.res = 150, fig.base.height.inches = 7,
                  insertSize.plot.xlim ,
                  sequencing.type = c("RNA", "Exome", "Genome"),
                  maxColumns,
                  maxRows,
                  plotList,
                  labelPlots = TRUE,
                   ...)
```
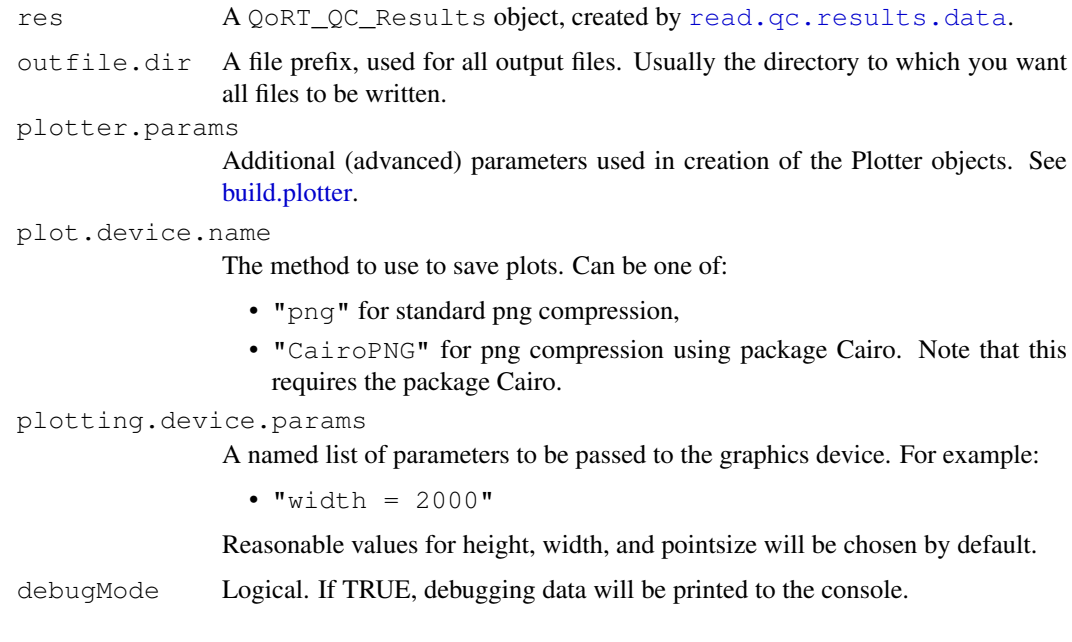

<span id="page-17-0"></span>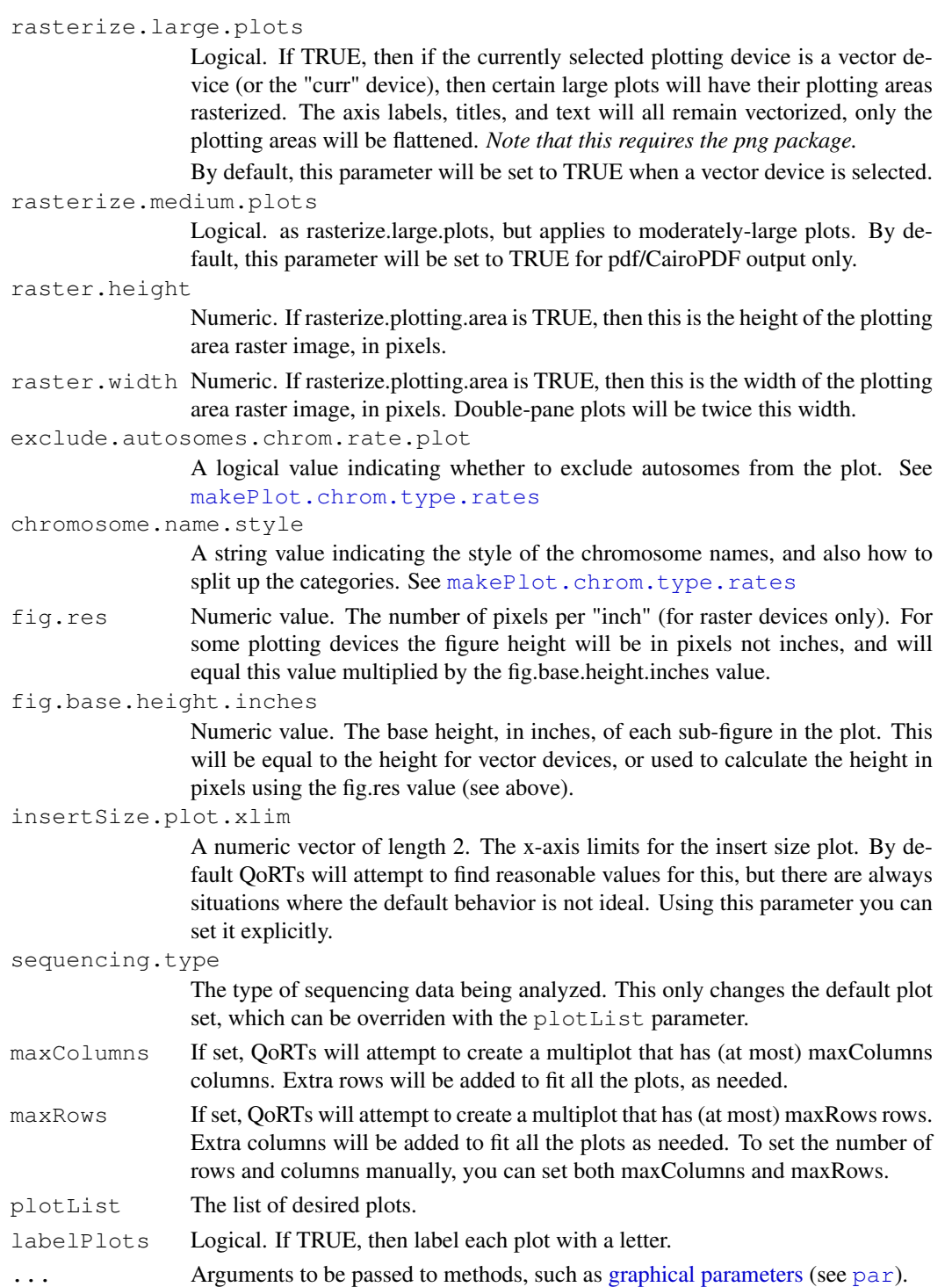

Saves MANY compiled QC plots for the given dataset, calling all standard variants of [makeMultiPlot](#page-6-1).

# See Also

[read.qc.results.data](#page-61-1), [build.plotter](#page-1-1), [makeMultiPlot](#page-6-1)

# <span id="page-18-0"></span>makePlot.biotype.rates 19

#### Examples

```
## Not run:
 data(res,package="QoRTsExampleData");
   makeMultiPlot.all(res, outfile.dir = "./");
## End(Not run)
```
makePlot.biotype.rates

*Plot Biotype rates*

# Description

Plots counts for each gene biotype. This plot is only useful and informative when QoRTs is run on a GTF file that contains "gene\_biotype" tags.

# Usage

```
makePlot.biotype.rates(plotter,
            plot.rates = TRUE,
            count.type = c("all", "unambigOnly"),log.y = TRUE,return.table = FALSE,
            debugMode = DEFAULTDEBUGMODE,
            singleEndMode = plotter$res@singleEnd,
            showTypes,
            plot = TRUE,
            ...)
```
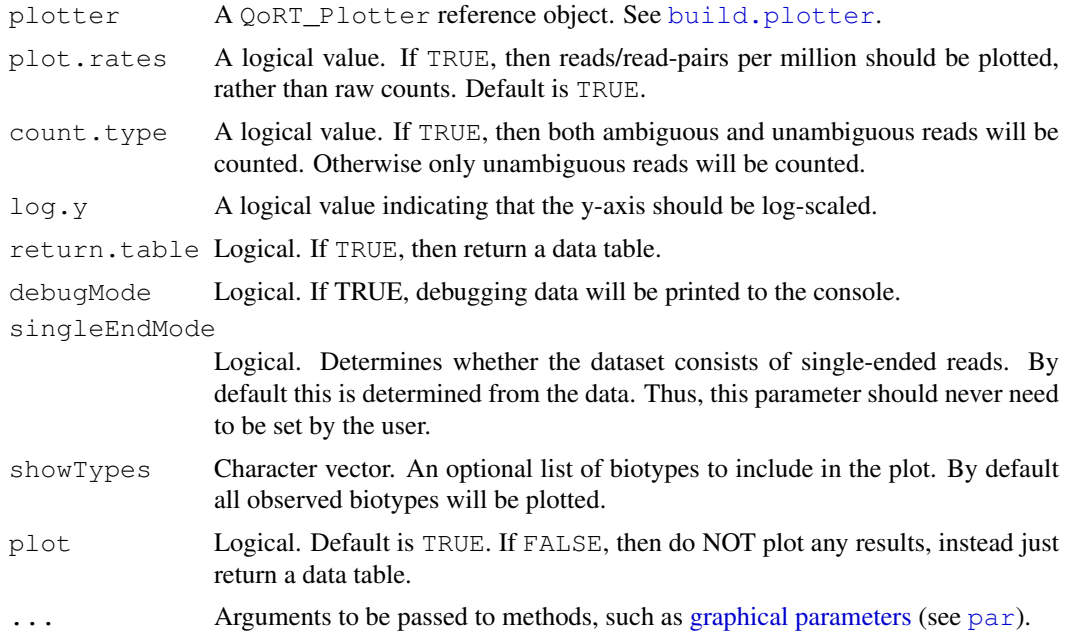

x-axis: Gene "BioTypes", from the annotation GTF.

y-axis: Total read counts across all genes in the BioType, measured either in reads or reads-permillion.

#### See Also

[build.plotter](#page-1-1)

# Examples

```
data(res,package="QoRTsExampleData");
plotter <- build.plotter.colorByGroup(res);
makePlot.biotype.rates(plotter);
```
<span id="page-19-1"></span>makePlot.chrom.type.rates

*Chromosome type rate plot*

# Description

Plots the number or percent of read-pairs falling on each type of chromosome.

# Usage

```
makePlot.chrom.type.rates(plotter,
```

```
plot.rates = TRUE,
chromosome.name.style = "UCSC",
exclude.autosomes = FALSE,
chrom.norm.factors = NULL,
custom.chromosome.style.def.function = NULL,
return.table = FALSE,
debugMode, singleEndMode,
plot = TRUE,
...)
```
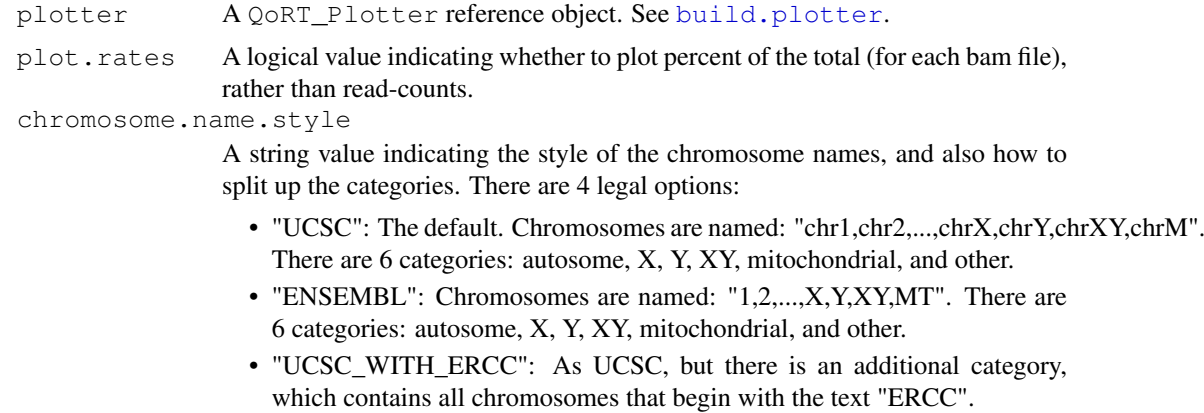

<span id="page-19-0"></span>

• "ENSEMBL\_WITH\_ERCC": As ENSEMBL, but there is an additional category, which contains all chromosomes that begin with the text "ERCC".

<span id="page-20-0"></span>chrom.norm.factors

(Advanced users)

exclude.autosomes

A logical value indicating whether to exclude autosomes from the plot.

custom.chromosome.style.def.function

(For advanced users) If your chromosomes do not match any of the above styles, then you can set your own chromosome style by handing this option a function. The function must take one argument. When handed NULL, it must return a list of all legal categories. When handed a single chromosome name, it must return one of those categories.

- return.table A Logical value. If TRUE, the function will return a table containing the plotted data.
- debugMode Logical. If TRUE, debugging data will be printed to the console.

singleEndMode

Logical. Determines whether the dataset consists of single-ended reads. By default this is determined from the data. Thus, this parameter should never need to be set by the user.

- plot Logical. If FALSE, suppress plotting and return TRUE if and only if the data is present in the dataset to allow plotting. Useful to automatically filter out missing data plots.
- ... Arguments to be passed to methods, such as [graphical parameters](#page-0-0) (see [par](#page-0-0)).

#### Details

For each sample-run, this function plots the number of read-pairs mapping to each category of chromosome.

# Value

By default, this function returns nothing. If the return.table parameter is TRUE, then it returns a data.frame with the data that was plotted.

# See Also

[build.plotter](#page-1-1)

#### Examples

```
data(res,package="QoRTsExampleData");
plotter <- build.plotter.colorByGroup(res);
makePlot.chrom.type.rates(plotter);
```
<span id="page-21-0"></span>makePlot.cigarLength.distribution

*Plot the length distribution of a given cigar operation*

# Description

Plots the length distribution of a given cigar operation

# Usage

```
makePlot.cigarLength.distribution(plotter, op,
                              r2.buffer = NULL,
                              perMillion = TRUE,
                              log.x = FALSE,log.y = FALSE,debugMode, singleEndMode,
                              rasterize.plotting.area = FALSE, raster.height =
                              plot = TRUE,
                              ...)
```
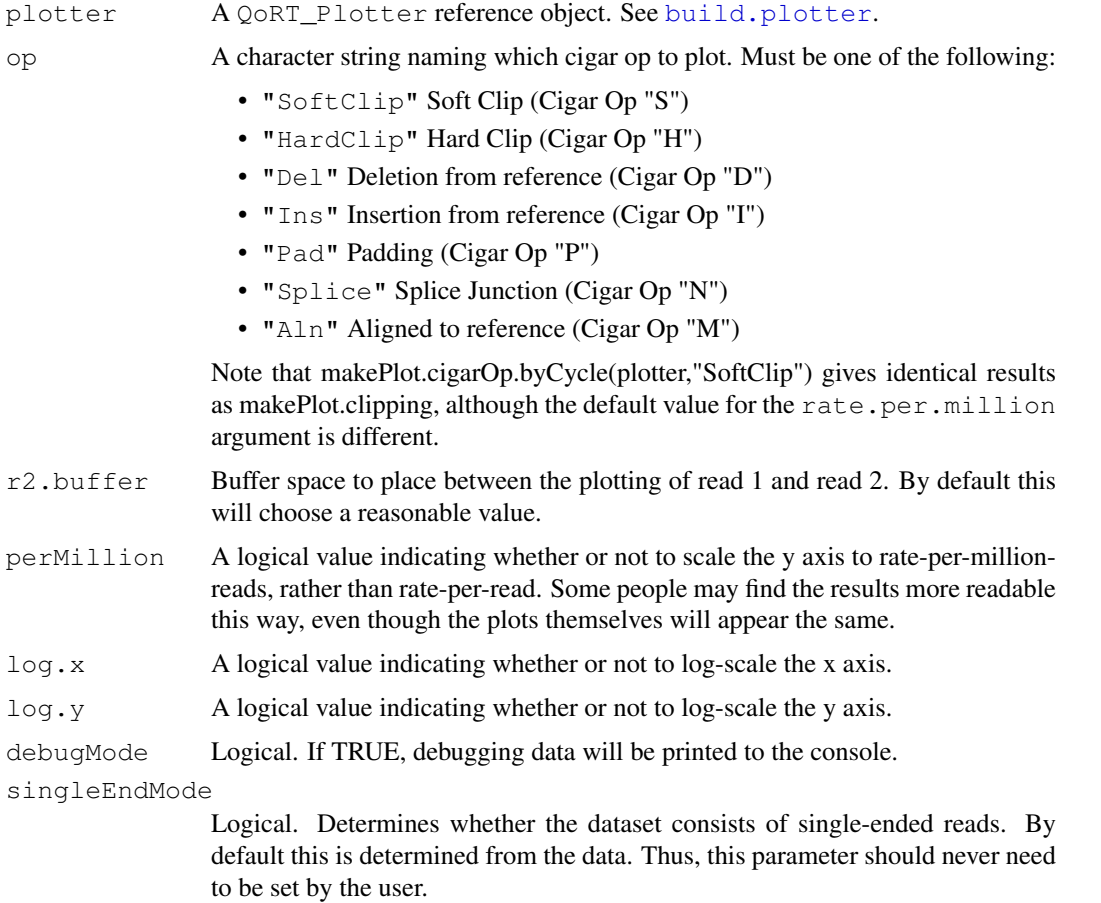

<span id="page-22-0"></span>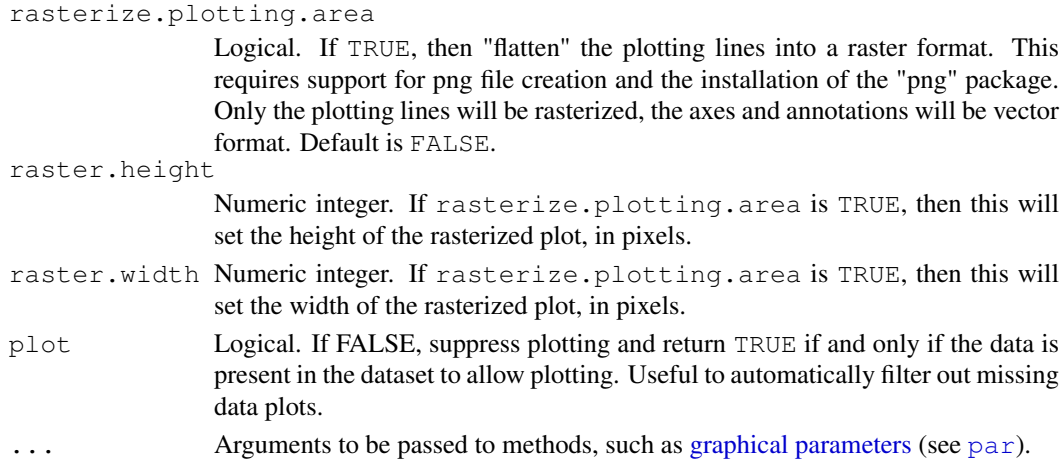

x-axis: Length of the cigar operation.

y-axis: Frequency of the given length.

#### See Also

[build.plotter](#page-1-1)

# Examples

```
data(res,package="QoRTsExampleData");
plotter <- build.plotter.colorByGroup(res);
makePlot.cigarLength.distribution(plotter, op = "Del");
makePlot.cigarLength.distribution(plotter, op = "Ins");
```
makePlot.cigarOp.byCycle

# *Plot Cigar Operator Rate*

# Description

Plots the rate at which the given CIGAR operator occurs, by read cycle.

#### Usage

```
makePlot.cigarOp.byCycle(plotter,
         op=c("SoftClip","Del","Ins","HardClip","Pad","Splice","Aln"),
         r2.buffer = NULL,
         rate.per.million = TRUE,
         use.readLength.denominator = TRUE,
         debugMode,
         singleEndMode,
         rasterize.plotting.area = FALSE,
         raster.height = 1000,
         raster.width = 1000,
         plot = TRUE,
         ...)
```
# <span id="page-23-0"></span>Arguments

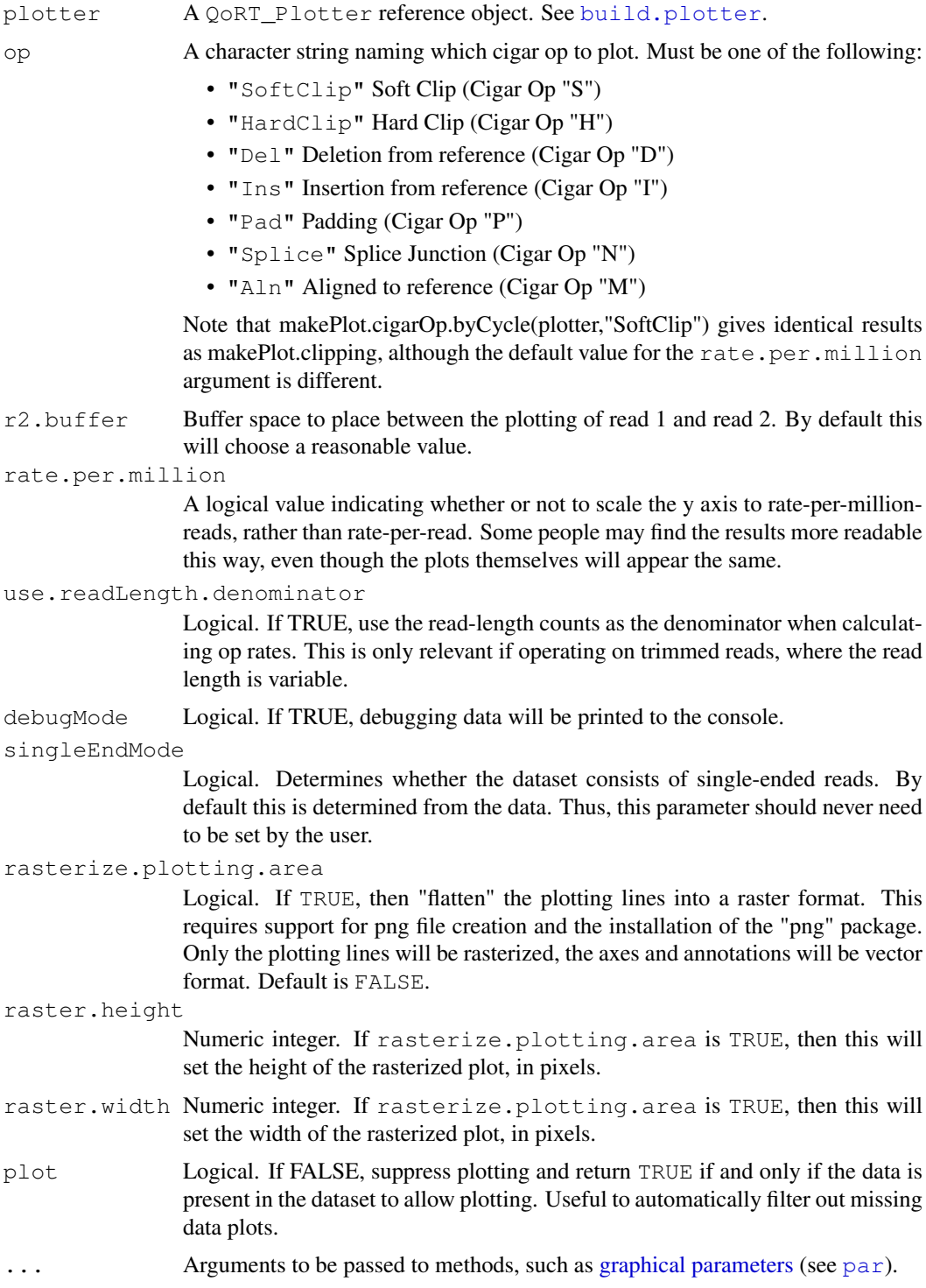

# Details

x-axis: The read cycle (ie. the base-pair position in the read).

y-axis: The rate at which the bases at the given read-cycle is clipped off.

# <span id="page-24-0"></span>makePlot.clipping 25

#### See Also

[build.plotter](#page-1-1)

# Examples

```
data(res,package="OoRTsExampleData");
plotter <- build.plotter.colorByGroup(res);
makePlot.cigarOp.byCycle(plotter, op = "Del");
makePlot.cigarOp.byCycle(plotter, op = "Ins");
makePlot.cigarOp.byCycle(plotter, op = "Splice");
```
makePlot.clipping *Plot Alignment Clipping*

# Description

Plots the rate at which the aligner soft-clips off portions of aligned reads.

# Usage

```
makePlot.clipping(plotter,
               rate.per.million = FALSE,
               use.readLength.denominator = TRUE,
               r2.buffer,
               debugMode,
               singleEndMode,
               rasterize.plotting.area = FALSE,
               raster.height = 1000,
               raster.width = 1000,
               plot = TRUE, ...
```
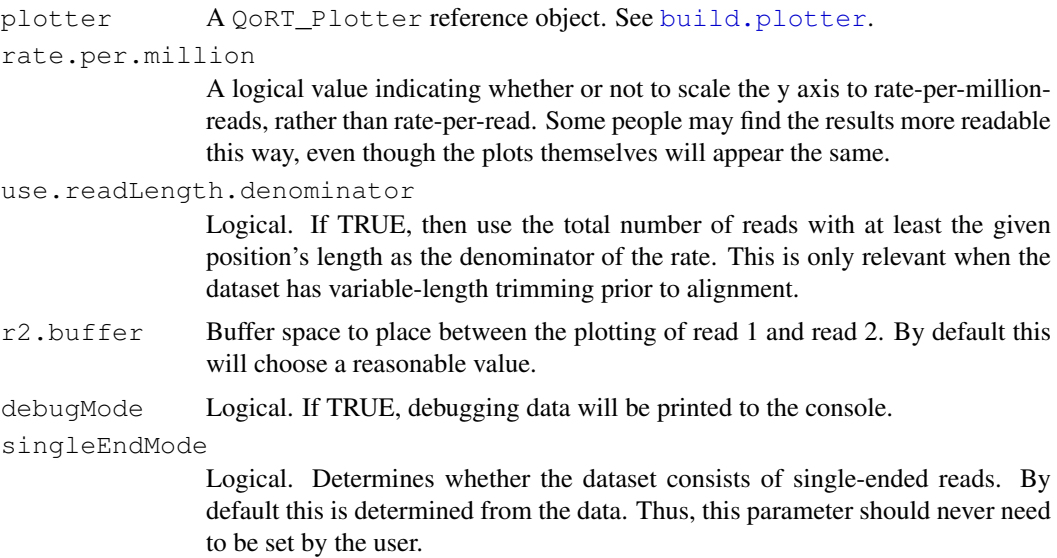

<span id="page-25-0"></span>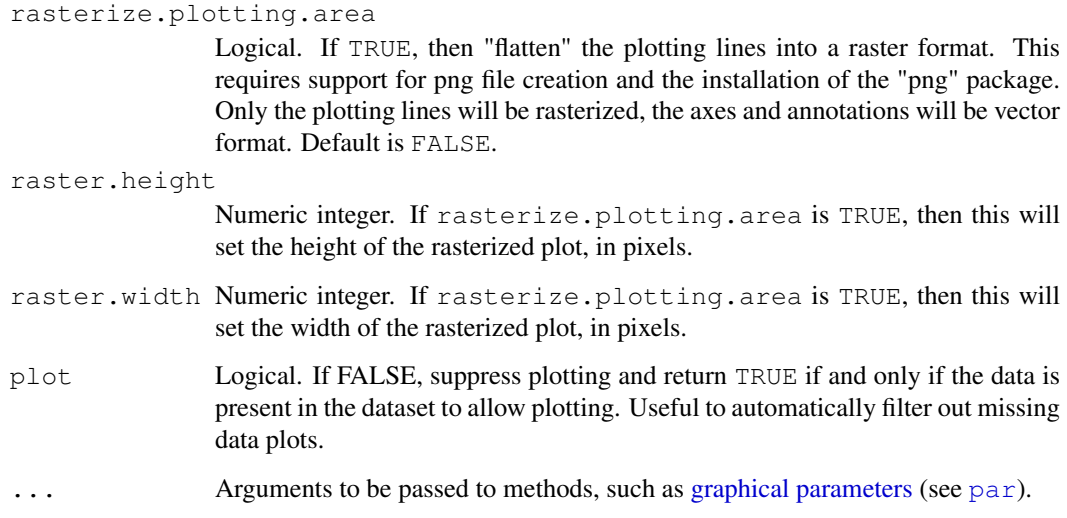

x-axis: The read cycle (ie. the base-pair position in the read).

y-axis: The rate at which the bases at the given read-cycle is clipped off.

# See Also

[build.plotter](#page-1-1)

#### Examples

```
data(res,package="QoRTsExampleData");
plotter <- build.plotter.colorByGroup(res);
makePlot.clipping(plotter)
```
makePlot.dropped.rates

*Read Drop Plot*

# Description

Plots the rates at which reads are dropped from analysis for various causes.

# Usage

```
makePlot.dropped.rates(plotter, dropAlwaysZeroRows = FALSE,
                       debugMode, singleEndMode,
                       plot = TRUE,
                       ...)
```
#### <span id="page-26-0"></span>makePlot.gc 27

# Arguments

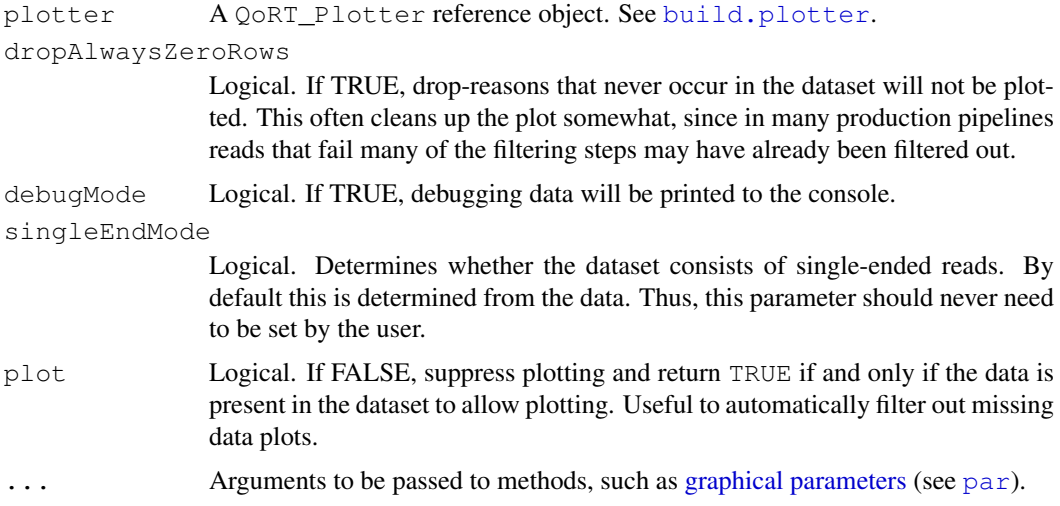

# Details

For each bam file, this function plots the rates and reasons for reads being dropped from QC analysis.

Note that in the example dataset reads were never dropped. This is a consequence of the preprocessing steps in the example pipeline.

#### See Also

[build.plotter](#page-1-1)

#### Examples

```
data(res,package="QoRTsExampleData");
plotter <- build.plotter.colorByGroup(res);
makePlot.dropped.rates(plotter)
```
makePlot.gc *Plot GC content*

# Description

Plots GC content.

#### Usage

```
makePlot.gc(plotter, plot.medians = NULL, plot.means = TRUE,
            plotRate = FALSE, byPair = FALSE, useFQ = FALSE,
            debugMode, singleEndMode,
            rasterize.plotting.area = FALSE, raster.height = 1000, raster.width =
            plot = TRUE,
            ...)
```
# Arguments

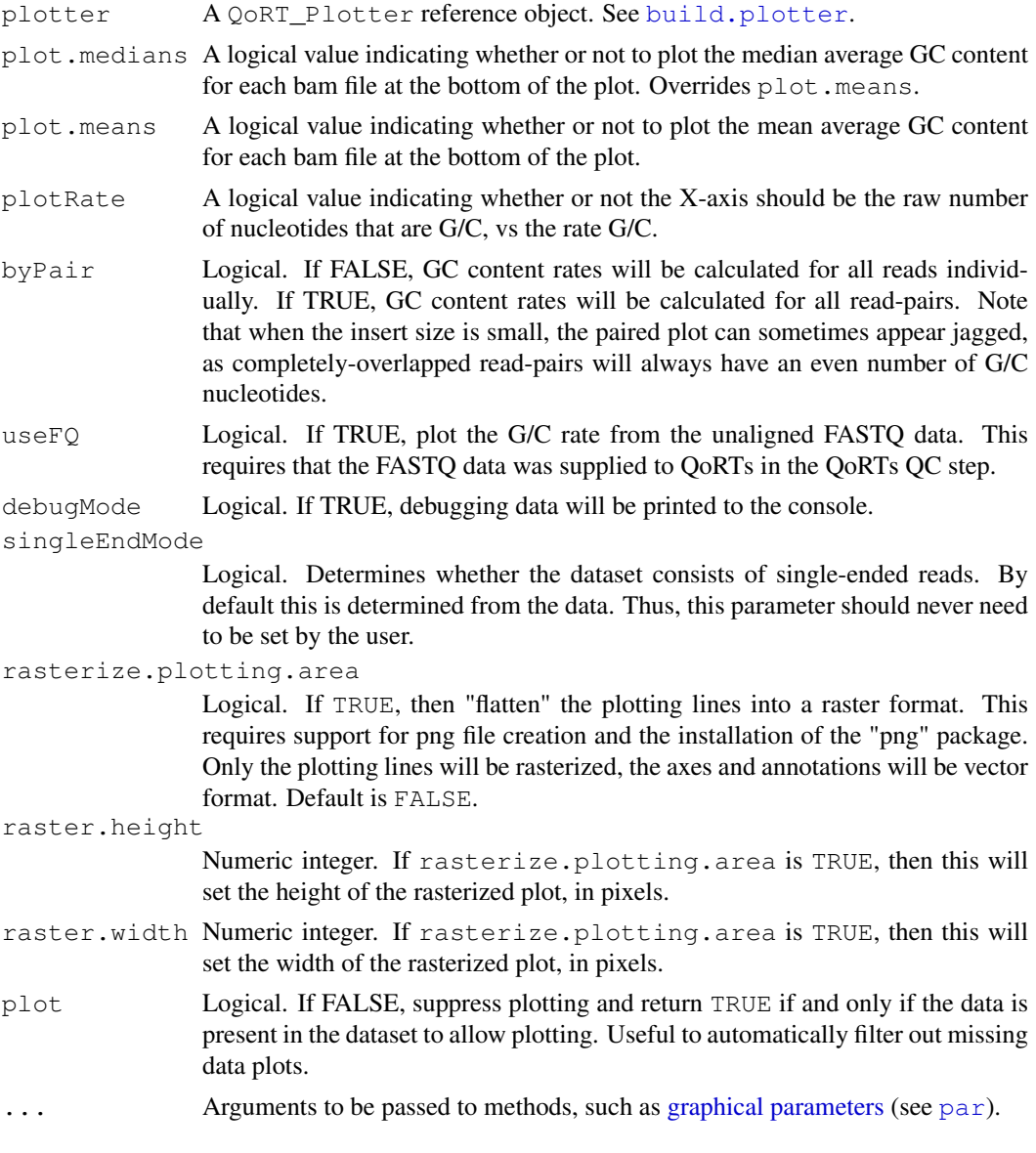

# Details

x-axis: Percent of the read-pairs that is made up of G's or C's.

y-axis: Rate at which the given percent occurs.

# See Also

# [build.plotter](#page-1-1)

# Examples

```
data(res,package="QoRTsExampleData");
plotter <- build.plotter.colorByGroup(res);
makePlot.gc(plotter)
```
<span id="page-28-0"></span>makePlot.gene.assignment.rates *Gene assignment rate plot*

#### Description

Plots the rate at which reads are assigned into various categories.

# Usage

```
makePlot.gene.assignment.rates(plotter, debugMode, singleEndMode,
                              plot = TRUE, ...
```
#### Arguments

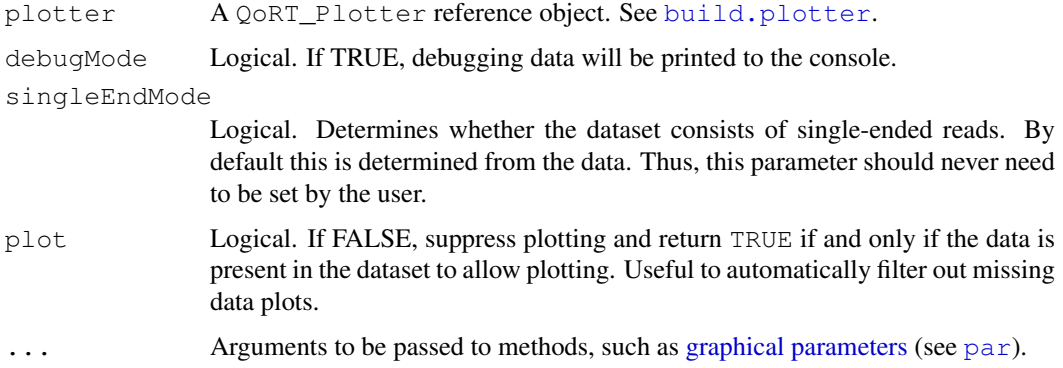

#### Details

For each bam-file, this function plots the rate (y-axis) for which the bam-file's read-pairs are assigned to the given categories.

The categories are:

- *Unique Gene*: The read-pair overlaps with the exonic segments of one and only one gene. For many downstream analyses tools, such as DESeq, DESeq2, and EdgeR, only read-pairs in this category are used.
- *Ambig Gene*: The read-pair overlaps with the exons of more than one gene.
- *No Gene*: The read-pair does not overlap with the exons of any annotated gene.
- *No Gene, Intronic*: The read-pair does not overlap with the exons of any annotated gene, but appears in a region that is bridged by an annotated splice junction.
- *No Gene, 1kb from gene*: The read-pair does not overlap with the exons of any annotated gene, but is within 1 kilobase from the nearest annotated gene.
- *No Gene, 10kb from gene*: The read-pair does not overlap with the exons of any annotated gene, but is within 10 kilobases from the nearest annotated gene.
- *No Gene, middle of nowhere*: The read-pair does not overlap with the exons of any annotated gene, and is *more* than 10 kilobases from the nearest annotated gene.

# See Also

[build.plotter](#page-1-1)

# Examples

```
data(res,package="QoRTsExampleData");
plotter <- build.plotter.colorByGroup(res);
makePlot.gene.assignment.rates(plotter)
```
makePlot.gene.cdf *Plot the cumulative gene diversity curve*

# Description

Plots the cumulative gene diversity curve

# Usage

```
makePlot.gene.cdf(plotter,
              sampleWise = FALSE,
              plot.intercepts = TRUE,
              label.intercepts = FALSE,
              debugMode,
              rasterize.plotting.area = FALSE,
              raster.height = 1000,
              raster.width = 1000,
              singleEndMode,
              plot = TRUE,
              ...)
```
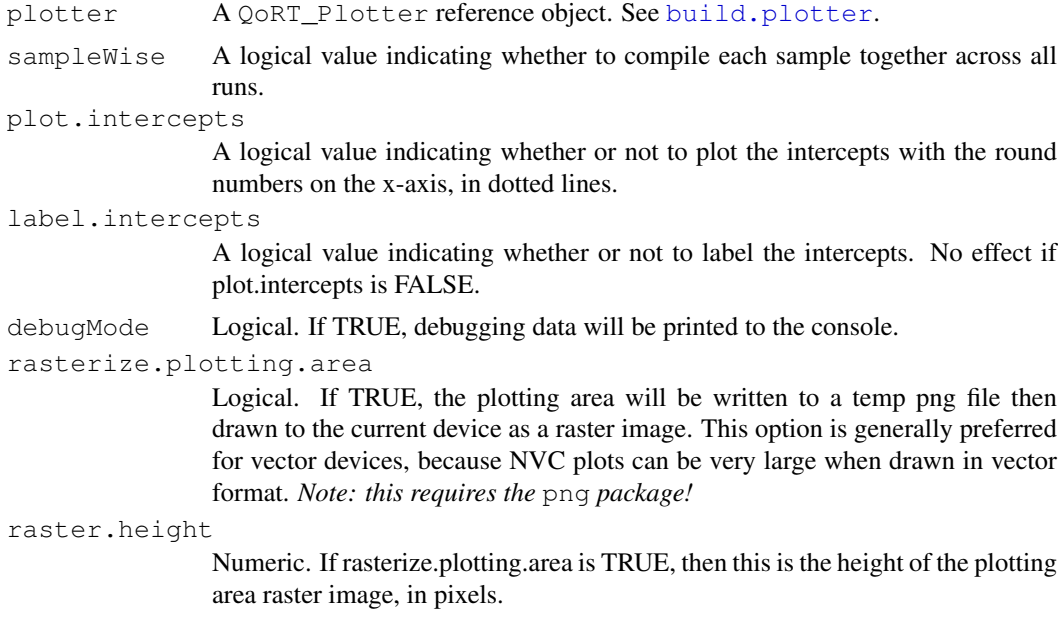

<span id="page-29-0"></span>

<span id="page-30-0"></span>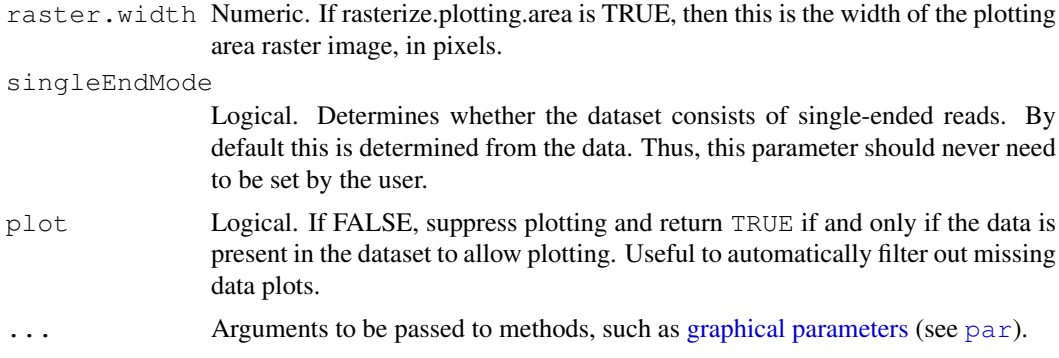

For each bam-file, this function plots the cumulative gene diversity. For each bam-file, the genes are sorted by read-count. Then, a cumulative function is calculated for the percent of the total proportion of reads as a function of the number of genes. Intercepts are plotted as well, showing the cumulative percent for 1 gene, 10 genes, 100 genes, 1000 genes, and 10000 genes.

So, for example, across all the bam-files, around 50 to 55 percent of the read-pairs were found to map to the top 1000 genes. Around 20 percent of the reads were found in the top 100 genes. And so on.

This can be used as an indicator of whether a large proportion of the reads stem from of a small number of genes.

Note that this is restricted to only the reads that map to a single unique gene. Reads that map to more than one gene, or that map to intronic or intergenic areas are ignored.

#### See Also

[build.plotter](#page-1-1)

#### Examples

```
data(res,package="QoRTsExampleData");
plotter <- build.plotter.colorByGroup(res);
makePlot.gene.cdf(plotter)
```
makePlot.genebody.coverage

*Plot Gene-Body coverage distribution*

#### Description

Plots Gene-Body coverage distribution

#### Usage

```
makePlot.genebody(plotter,
                geneset = c("Overall","90-100","75-90","50-75","0-50"),
                avgMethod = c("TotalCounts", "AvgPercentile"),
                plot.medians,
                plot.means = TRUE,
```

```
debugMode,
                singleEndMode,
                rasterize.plotting.area = FALSE, raster.height = 1000, raster.
                plot = TRUE,... )
#NOTE: The preferred method to access the below functions
# is to use makeplot.genebody and set:
# avgMethod = "TotalCounts"
#DEPRECIATED:
makePlot.genebody.coverage(plotter, plot.medians,
                     plot.means = TRUE,
                     debugMode, singleEndMode,
                     rasterize.plotting.area = FALSE, raster.height = 1000, ra
                     plot = TRUE,
                     ...)
#DEPRECIATED:
makePlot.genebody.coverage.UMQuartile(plotter, plot.medians,
                     plot.means = TRUE,
                     debugMode, singleEndMode,
                     rasterize.plotting.area = FALSE, raster.height = 1000, ra
                     plot = TRUE,
                     ...)
#DEPRECIATED:
makePlot.genebody.coverage.lowExpress(plotter, plot.medians,
                     plot.means = TRUE,
                     debugMode, singleEndMode,
                     rasterize.plotting.area = FALSE, raster.height = 1000, ra
                     plot = TRUE,
                     ...)
```
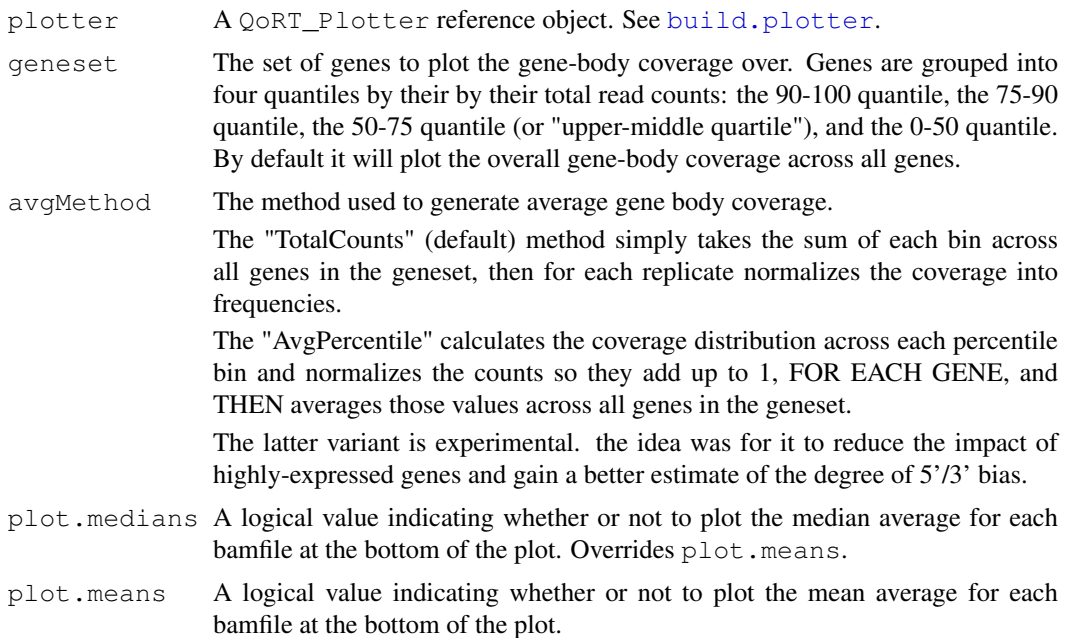

#### <span id="page-32-0"></span>makePlot.insert.size 33

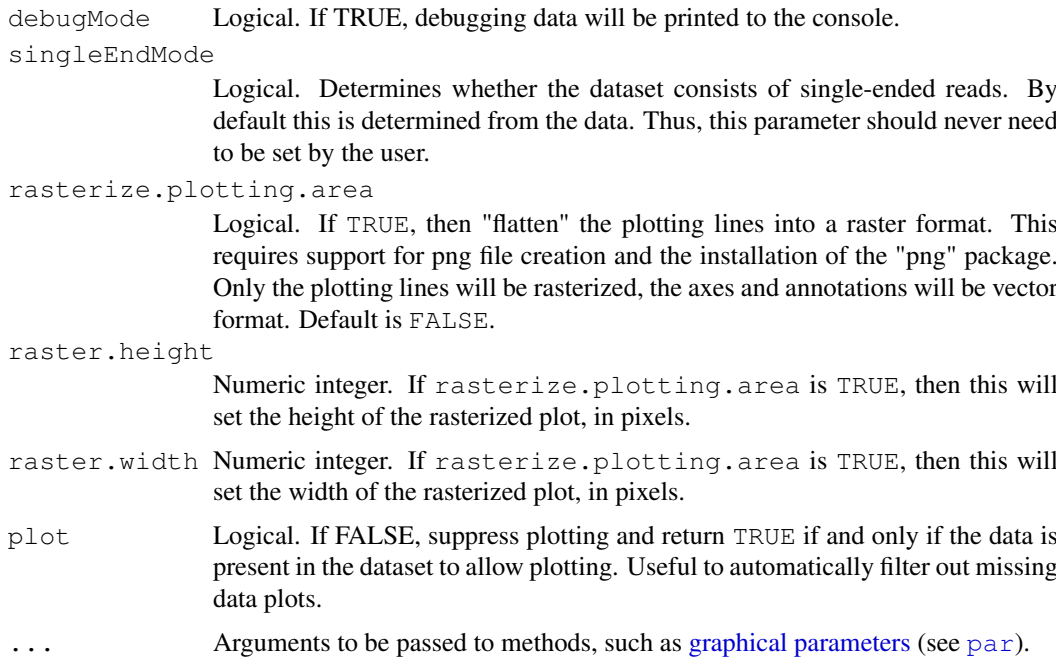

# Details

x-axis: Gene-body quantile. By default this is broken up into 40 quantiles containing 2.5

y-axis: Rate at which reads falls into the given quantile of the genes' bodies.

makePlot.genebody.coverage plots the gene body coverage across all genes. makePlot.genebody.cover plots the gene body coverage across the genes that fall in the upper-middle quartile of total expression for each sample-run (excluding genes with zero reads). makePlot.genebody.coverage.lowExpress plots the gene body coverage across the genes that fall in the lower two quartiles of total expression for each sample-run (excluding genes with zero reads).

#### See Also

[build.plotter](#page-1-1)

#### Examples

```
data(res,package="QoRTsExampleData");
plotter <- build.plotter.colorByGroup(res);
makePlot.genebody(plotter, geneset = "Overall");
makePlot.genebody(plotter, geneset = "90-100");
makePlot.genebody(plotter, geneset = "50-75");
```
makePlot.insert.size

*Plot Insert Size Distribution.*

# Description

Plots the distribution of the size of the region covered by the two paired reads.

# <span id="page-33-0"></span>Usage

```
makePlot.insert.size(plotter, calc.rate = TRUE, pct.cutoff = 0.98,
                 plot.medians = TRUE, plot.means = NULL,
                 debugMode, singleEndMode, xlim = NULL,
                 rasterize.plotting.area = FALSE, raster.height = 1000, raster
                 plot = TRUE,
                 ...)
```
# Arguments

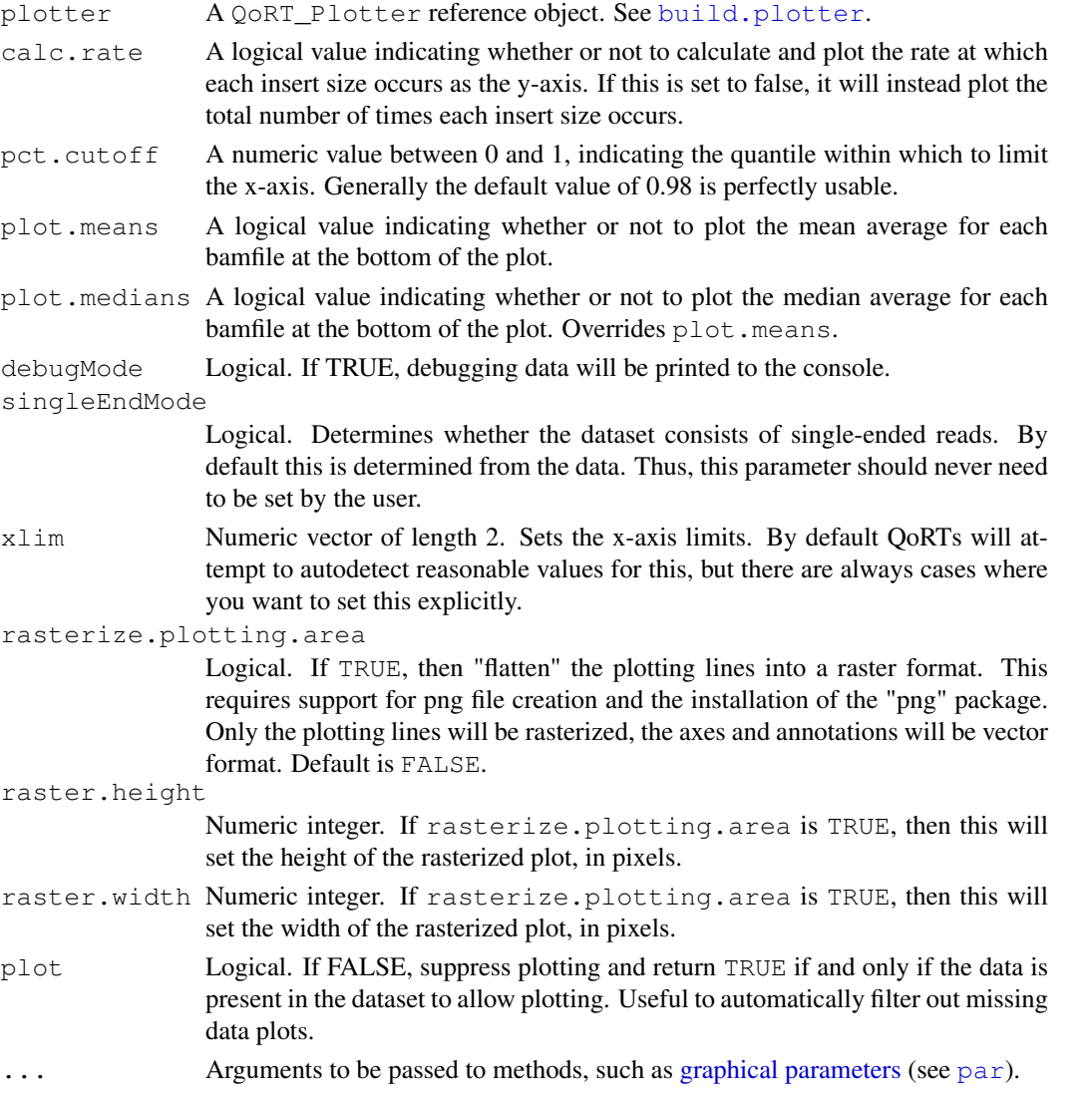

# Details

x-axis: The insert size. This is the genomic distance from the start of one read to the end of the other. In other words, the size of the full region covered by the paired reads.

y-axis: The rate at which the given insert size occurs, for each bamfile.

Note: The insert size is calculated by using the alignment as well as the provided gene/splicejunction annotation.

- <span id="page-34-0"></span>1. If the paired reads align to overlapping regions of the reference genome, then the insert size can be calculated exactly. This is NOT dependant on the annotation. If the two reads align inconsistantly (for example, one read showing a splice junction and the other not), then the read is ignored.
- 2. If the paired reads do NOT overlap, then the annotation information is required. Using the full set of all known splice junctions that lie between the inner alignment endpoints for the two reads, the shortest possible path from the two endpoints is found. In some rare cases this may underestimate the insert size, if the actual insert does not take the minimal path, but this is rare. In other (somewhat more common) cases this may overestimate the insert size, when the region between the paired reads bridges an unannotated splice junction.

#### See Also

[build.plotter](#page-1-1)

# Examples

```
data(res,package="QoRTsExampleData");
plotter <- build.plotter.colorByGroup(res);
makePlot.insert.size(plotter);
```
makePlot.legend.box

*Plot legend*

#### Description

Plots the universal legend for a given plotter object.

#### Usage

```
makePlot.legend.box(plotter, debugMode, singleEndMode,
                     cex.legend, ncol,
                     plot = TRUE,
                     ...)
makePlot.legend.over(position,
                 plotter,
                  debugMode ,
                  singleEndMode,
                  ncol = NULL,
                  plot = TRUE,
                  ...)
```
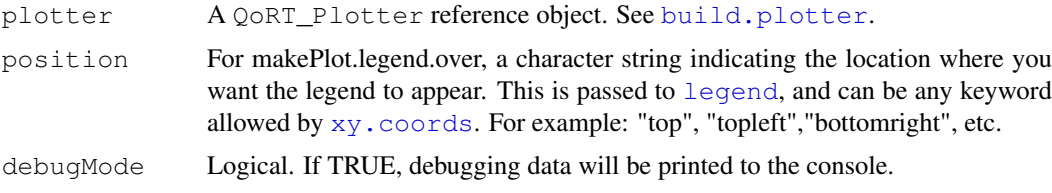

<span id="page-35-0"></span>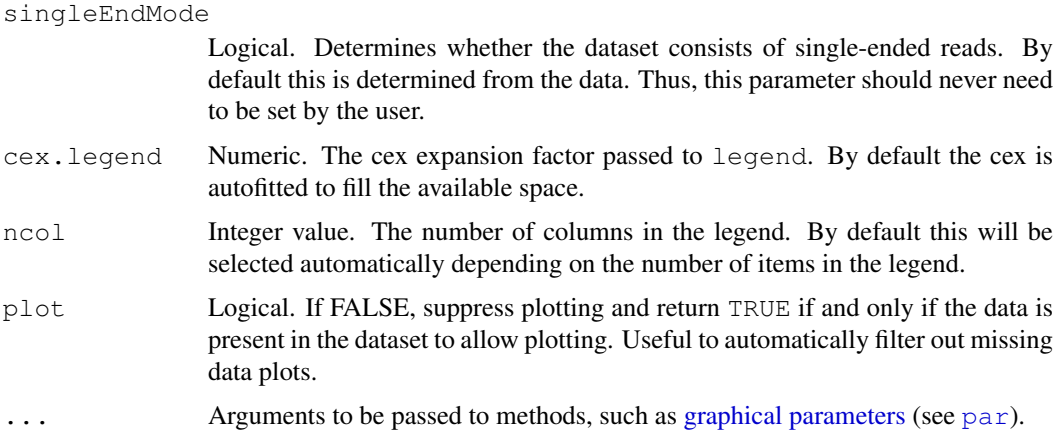

makePlot.legend.box creates a new plot (opening the next graphics frame), and writes a small description of the given plotter type along with plotting a color-coded legend (if applicable).

makePlot.legend.over adds a legend to the current plotting frame.

# See Also

[build.plotter](#page-1-1)

#### Examples

```
data(res,package="QoRTsExampleData");
plotter <- build.plotter.colorByGroup(res);
#Add a legend to an existing plot:
makePlot.strandedness.test(plotter);
makePlot.legend.over("topright", plotter)
#Or make a legend as a separate plot:
makePlot.legend.box(plotter);
```
makePlot.mapping.rates

*Plot mapping rates*

#### Description

Plots the rates at which reads map to the genome.

#### Usage

```
makePlot.mapping.rates(plotter, plot.mm = NULL,
                   y.counts.in.millions = TRUE,
                   debugMode, singleEndMode,
                   plot = TRUE,
                   ...)
```
# <span id="page-36-0"></span>Arguments

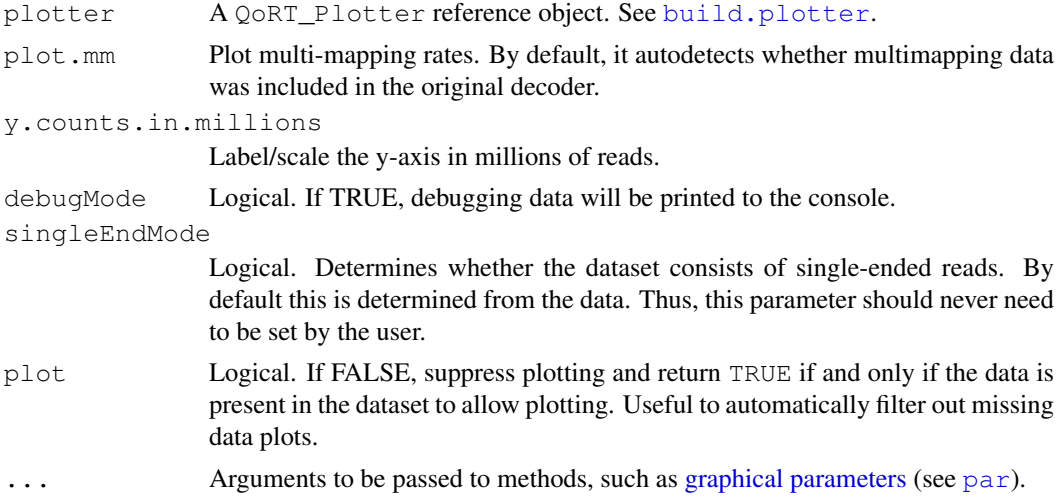

# Details

For each sample-run, this function plots the number of mapped reads and the rate at which reads map (if the total reads is provided).

#### See Also

[build.plotter](#page-1-1) [read.qc.results.data](#page-61-1)

# Examples

```
data(res,package="QoRTsExampleData");
plotter <- build.plotter.colorByGroup(res);
makePlot.mapping.rates(plotter);
```
makePlot.missingness.rate *Plot N-Rate by read cycle*

# Description

Plots rate by which the sequencer cannot determine the base, by read cycle.

#### Usage

```
makePlot.missingness.rate(plotter, r2.buffer = NULL,
                      debugMode, singleEndMode,
                      rasterize.plotting.area = FALSE,
                      raster.height = 1000,
                      raster.width = 1000,
                      log.y = FALSE,ylim = NULL,plot = TRUE,
                      ...)
```
# Arguments

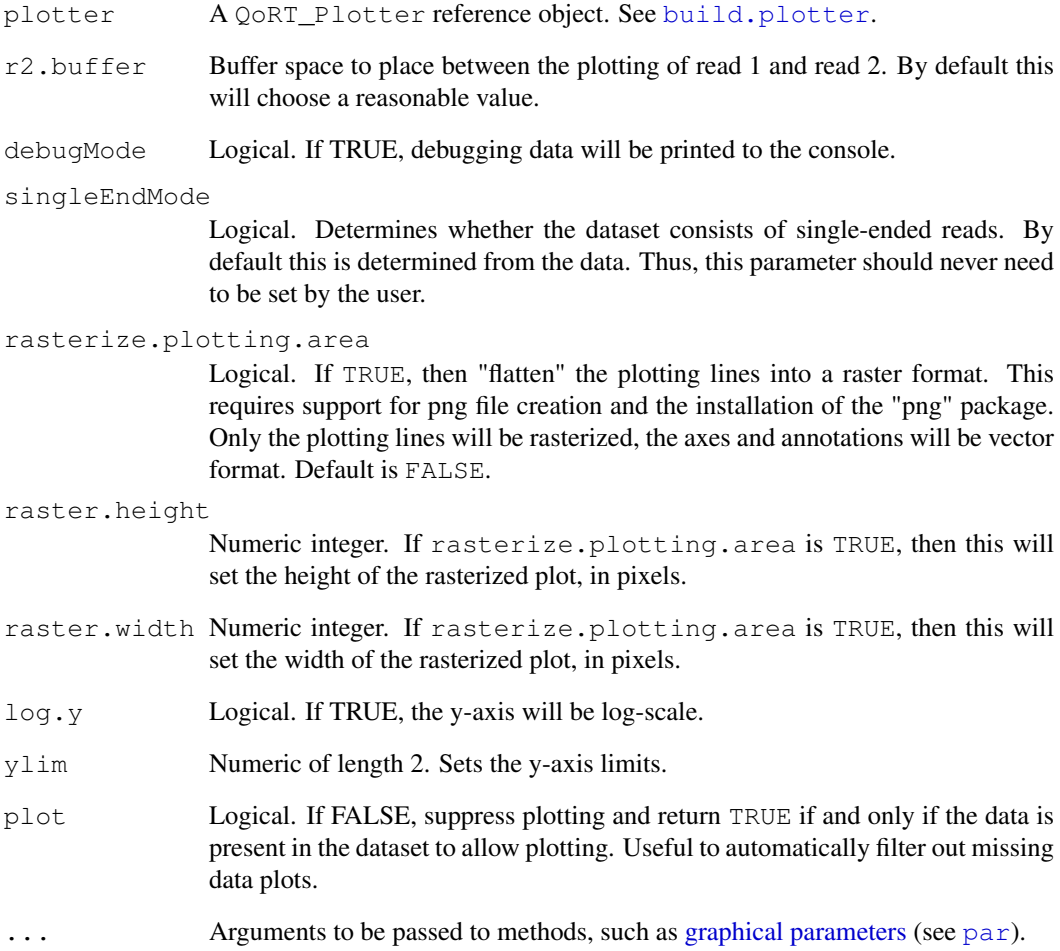

# Details

x-axis: Read Cycle

y-axis: Rate at which the sequencer assigns an 'N' base.

# See Also

[build.plotter](#page-1-1)

# Examples

```
data(res,package="QoRTsExampleData");
plotter <- build.plotter.colorByGroup(res);
makePlot.missingness.rate(plotter);
```
<span id="page-38-0"></span>makePlot.norm.factors

*Plot Alignment Clipping*

# Description

Plots the rate at which the aligner soft-clips off portions of aligned reads.

#### Usage

```
makePlot.norm.factors(plotter, by.sample = TRUE,
              return.table = FALSE,
              debugMode, singleEndMode,
              plot = TRUE,
              ...)
makePlot.norm.factors.vs.TC(plotter,
              by.sample = TRUE,
              return.table = FALSE,
              debugMode, singleEndMode,
              plot = TRUE,
              ...)
```
#### Arguments

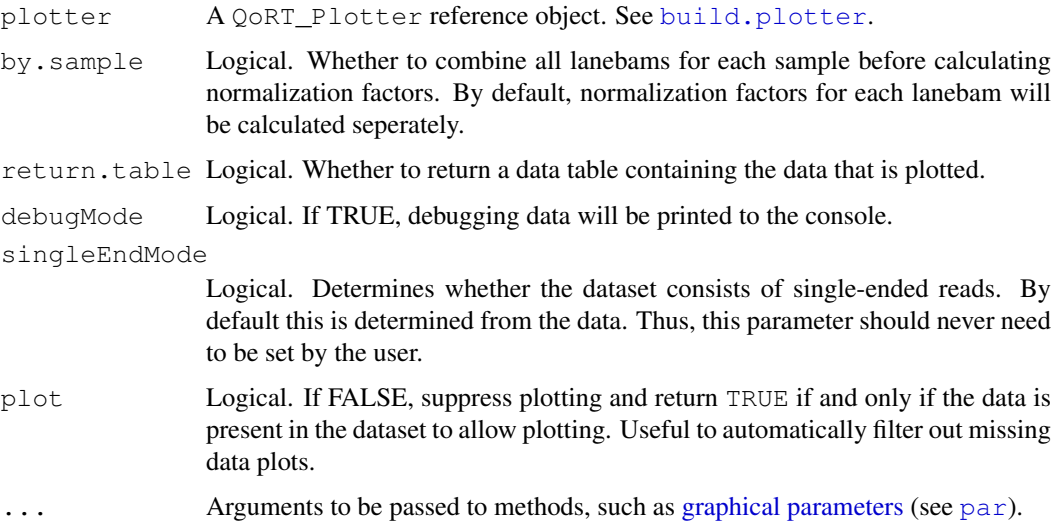

#### Details

makePlot.norm.factors plots the normalization factors for each sample/lanebam. Note that unless DESeq2 and edgeR are installed, it will only plot total-count normalization by default. Also note that unless calc.DESeq2 = TRUE and/or calc.edgeR = TRUE in the execution of the read.qc.results.data that produced the QC results, only the total counts normalization factors will be calculated.

makePlot.norm.factors.vs.TC plots the ratio of alternative normalization factors against the total count normalization.

#### Value

Usually returns nothing, unless return.table is TRUE, in which case it returns a data.frame containing the plotted data for each sample.

# See Also

[build.plotter](#page-1-1)

#### Examples

```
data(res,package="QoRTsExampleData");
plotter <- build.plotter.colorByGroup(res);
makePlot.norm.factors(plotter);
makePlot.norm.factors.vs.TC(plotter);
#Legend:
makePlot.legend.box(plotter);
```

```
makePlot.NVC.clip.matchByClipPosition
```
*Plot clipped nucleotide rates, aligned by the distance from the point of clipping.*

#### Description

WARNING: THESE FUNCTIONS ARE BETA, AND ARE NOT FULLY TESTED OR READY FOR GENERAL USE.

#### Usage

```
makePlot.NVC.lead.clip.matchByClipPosition(plotter,
            clip.amt, r2.buffer,
            label.majority.bases = TRUE,
            label.majority.bases.threshold = 0.5,
            label.majority.bases.cex = 1,
            rasterize.plotting.area = FALSE,
            raster.height = 1000,
            raster.width = 1000,
            show.base.legend = TRUE,
            load.results = TRUE,
            debugMode, singleEndMode,
            plot = TRUE,...)
makePlot.NVC.tail.clip.matchByClipPosition(plotter,
            clip.amt, r2.buffer,
            label.majority.bases = TRUE,
            label.majority.bases.threshold = 0.5,
            label.majority.bases.cex = 1,
            rasterize.plotting.area = FALSE,
            raster.height = 1000,
```
<span id="page-39-0"></span>

```
raster.width = 1000,
show.base.legend = TRUE,
debugMode, singleEndMode,
plot = TRUE,
...)
```
# Arguments

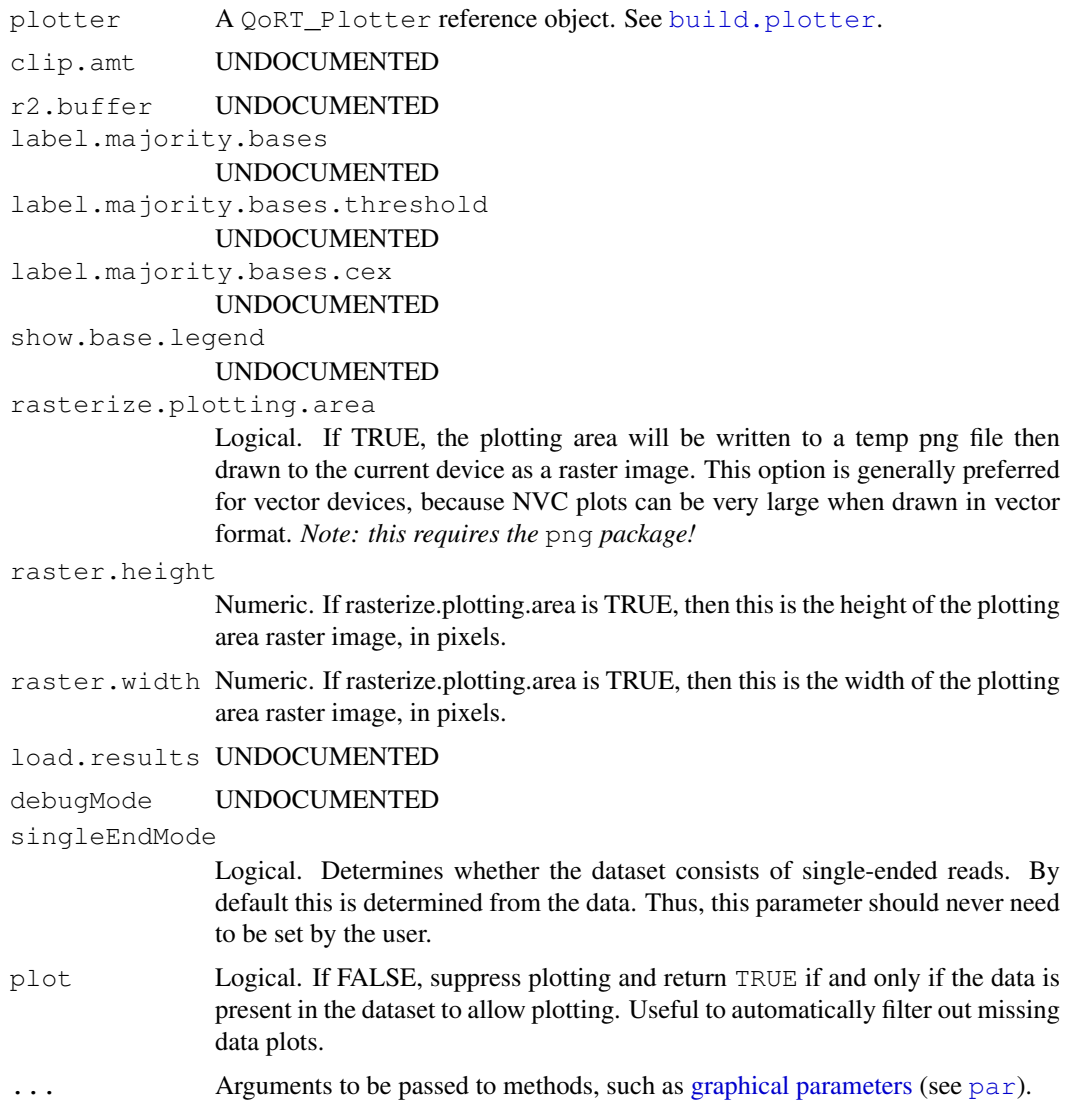

# Details

This function is currently BETA, and is not intended for general use. Documentation and testing is still pending.

# See Also

[build.plotter](#page-1-1), [makePlot.NVC](#page-49-1)

<span id="page-41-0"></span>makePlot.NVC.lead.clip

*Clipped sequence nucleotide-by-position plot*

#### Description

Plots the nucleotide rates for clipped segments

#### Usage

```
makePlot.NVC.lead.clip(plotter, clip.amt, r2.buffer,
                   points.highlighted = TRUE,
                   label.majority.bases = TRUE,
                   label.majority.bases.threshold = 0.5,
                   label.majority.bases.cex = 1,
                   rasterize.plotting.area = FALSE,
                   raster.height = 1000,
                   raster.width = 1000,
                   show.base.legend = TRUE,
                   debugMode, singleEndMode,
                   plot = TRUE,
                   ...)
makePlot.NVC.tail.clip(plotter, clip.amt, r2.buffer,
                       points.highlighted = TRUE,
                       label.majority.bases = TRUE,
                       label.majority.bases.threshold = 0.5,
                       label.majority.bases.cex = 1,
                       rasterize.plotting.area = FALSE,
                       raster.height = 1000,
                       raster.width = 1000,
                       show.base.legend = TRUE,
                       debugMode, singleEndMode,
                       plot = TRUE,
                        ...)
```
#### Arguments

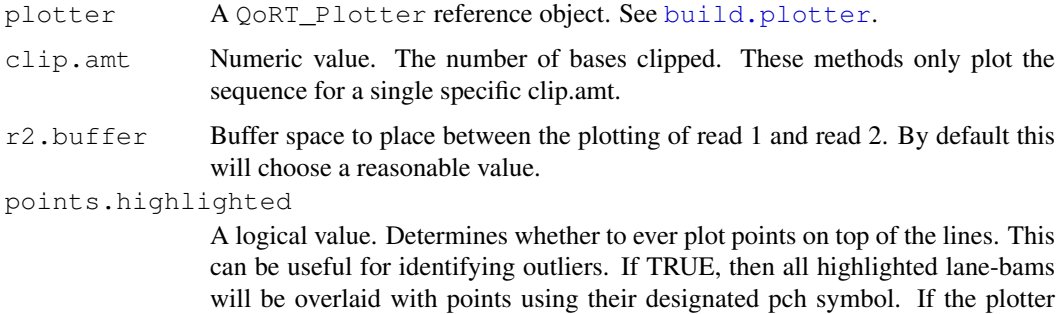

does not highlight any lanebams, then points will be overlaid on ALL lines.

<span id="page-42-0"></span>label.majority.bases

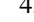

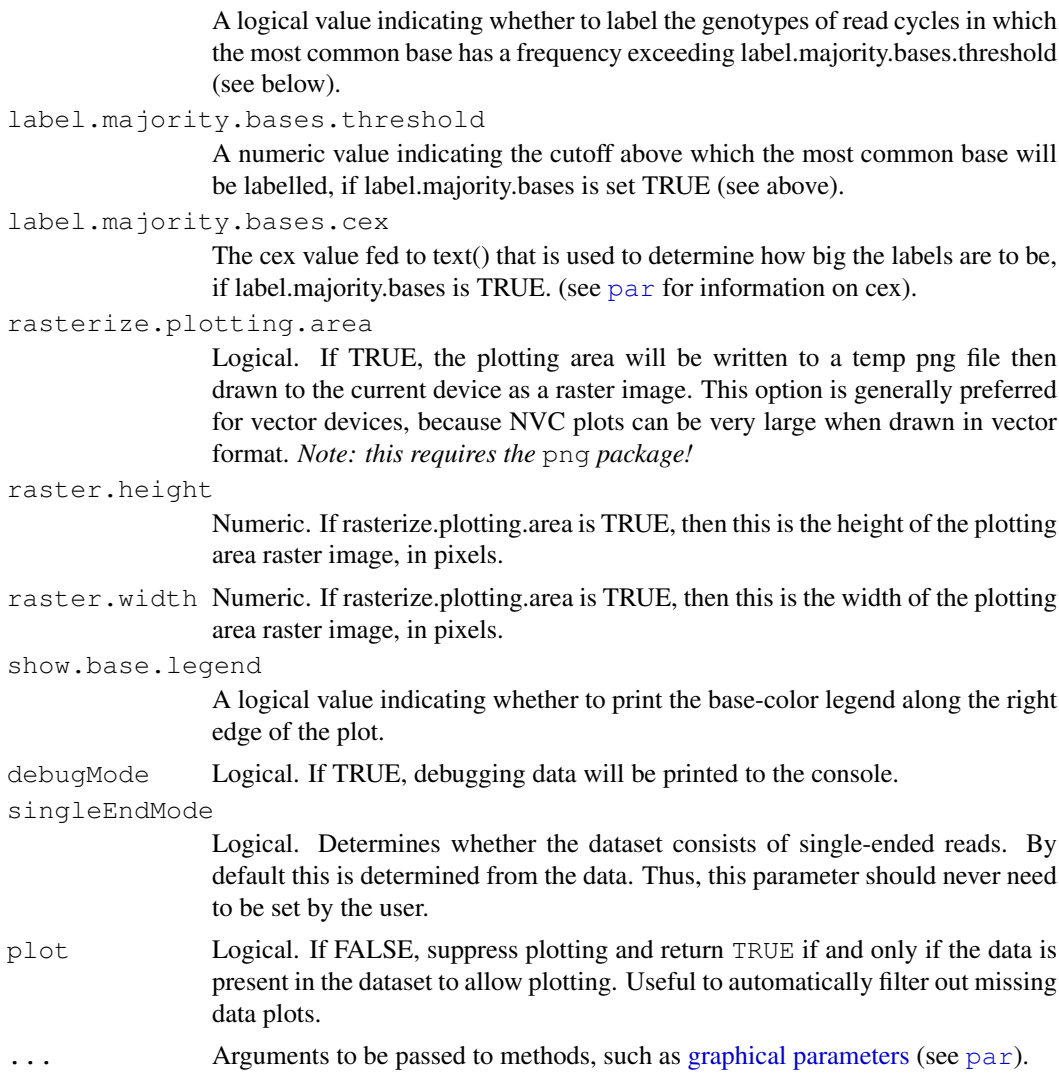

# Details

For general information on reading NVC plots, see [makePlot.NVC](#page-49-1).

This function plots the nucleotide rates for the sections of reads that were soft-clipped by the aligner. Note that these will not function on reads that have been aligned using an aligner that does not practice soft clipping (such as TopHat2).

# See Also

[build.plotter](#page-1-1), [makePlot.NVC](#page-49-1)

# Examples

```
data(res,package="QoRTsExampleData");
plotter <- build.plotter.colorByGroup(res);
makePlot.NVC.lead.clip(plotter, clip.amt = 12);
makePlot.NVC.tail.clip(plotter, clip.amt = 12);
```
<span id="page-43-0"></span>makePlot.onTarget *On-Target Rates*

# Description

On-Target Rates.

# Usage

```
makePlot.targetDistribution(plotter,
       plot.rates = TRUE,
       plot.hist = TRUE,
       log.y = TRUE,singleEndMode,
       byPair = !singleEndMode,
       rasterize.plotting.area = FALSE,
       raster.height = 1000,
       raster.width = 1000,
       debugMode,
       plot = TRUE,
       ...)
makePlot.onTarget.counts(plotter,
      y.counts.in.millions = TRUE,
      debugMode,
      singleEndMode,
      plot = TRUE, ...makePlot.onTarget.rates(plotter,
      debugMode,
      singleEndMode,
      plot = TRUE, ...
```
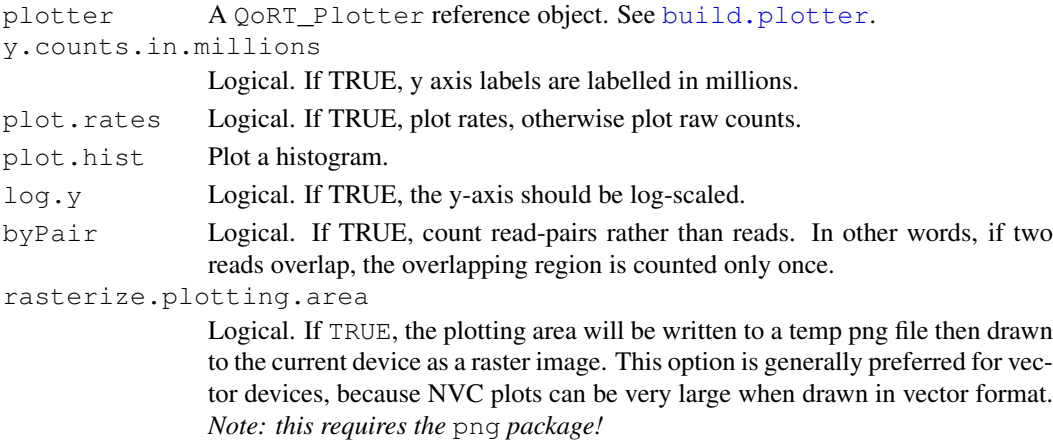

#### <span id="page-44-0"></span>makePlot.overlap 45

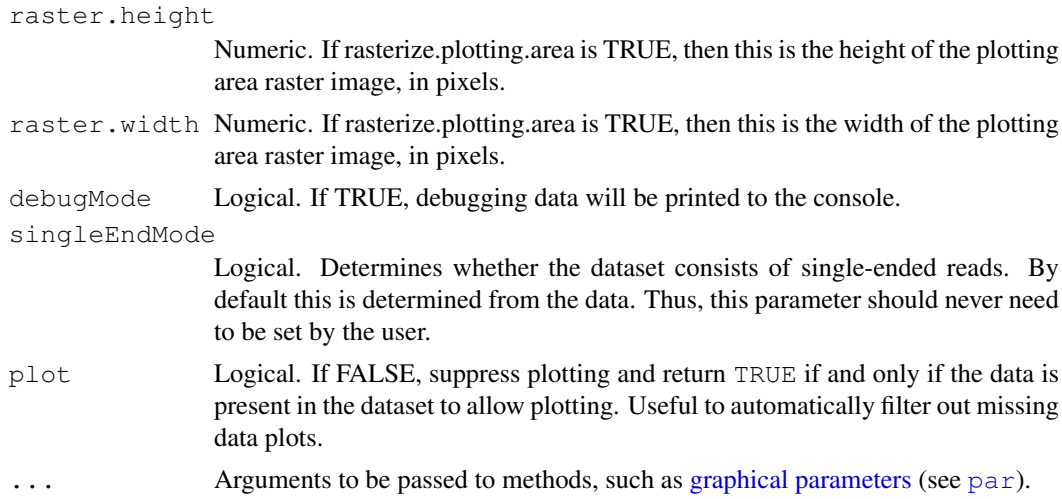

# Details

For each sample run, indicates the amount of time spent running the QoRTs QC data processing tool

# Value

By default, this function returns nothing. If the return.table parameter is TRUE, then it returns a data.frame with the data that was plotted.

#### See Also

[build.plotter](#page-1-1)

#### Examples

```
data(res,package="QoRTsExampleData");
plotter <- build.plotter.colorByGroup(res);
makePlot.runTimePerformance(plotter);
```
makePlot.overlap *Overlap Mismatch Rates*

#### Description

For paired-end data only, plots the rate at which the two reads have point-mismatch on overlapping regions.

#### Usage

```
makePlot.overlap.coverage(plotter,
                          plot.rates = TRUE,
                           singleEndMode,
                          rasterize.plotting.area = FALSE,
                          raster.height = 1000,
                           raster.width = 1000,
```

```
debugMode,
                          r2.buffer=NULL,
                          plot = TRUE,
                           ...)
makePlot.overlapMismatch.size(plotter,
                              plot.rates = TRUE,
                              log.y = TRUE,noIndel = TRUE,draw.decade.lines = c(TRUE, TRUE),
                              xlim = NULL,pct.cutoff=0.95,
                              singleEndMode,
                              debugMode,
                              rasterize.plotting.area = FALSE,
                              raster.height = 1000,
                              raster.width = 1000,
                              plot = TRUE,
                               ...)
makePlot.overlapMismatch.byCycle(plotter,
                                 plot.rates = TRUE,
                                 noIndel = TRUE,
                                  log.y = TRUE,singleEndMode = plotter$res@singleEnd,
                                 rasterize.plotting.area = FALSE,
                                 raster.height = 1000,
                                 raster.width = 1000,
                                 debugMode,
                                 r2.buffer,
                                 plot = TRUE,...)
makePlot.overlapMismatch.byQual.min(plotter,
                                    plot.rates = TRUE,
                                    log.y = TRUE,noIndel = TRUE,
                                     draw.decade.lines = TRUE,
                                     singleEndMode,
                                     debugMode,
                                     rasterize.plotting.area = FALSE,
                                    raster.height = 1000,
                                    raster.width = 1000,
                                    plot = TRUE,
                                     ...)
makePlot.overlapMismatch.byQual.read(plotter,
                                      plot.rates = TRUE,
                                      noIndel = TRUE,
                                      log.y = TRUE,draw.decade.lines = TRUE,
                                      singleEndMode,
```

```
debugMode,
                                     rasterize.plotting.area = FALSE,
                                     raster.height = 1000,
                                     raster.width = 1000,
                                     r2.buffer = NULL,plot = TRUE,
                                      ...)
makePlot.overlapMismatch.byBase(plotter,
                                noIndel = TRUE,
                                plot.rates = TRUE,
                                log.y = FALSE,y.rate.per.kb = FALSE,
                                debugMode,
                                draw.vert.dotted.lines = TRUE,
                                singleEndMode,
                                plot = TRUE,
                                ...)
makePlot.overlapMismatch.byBase.atScore(plotter,
                                   atScore = 41,
                                   overlapScoreMethod = c("pair","min"),
                                   plot.rates = TRUE,
                                   noIndel = TRUE,
                                   log.y = FALSE,singleEndMode,
                                   rasterize.plotting.area = FALSE,
                                   raster.height = 1000,
                                   raster.width = 1000,
                                   debugMode = DEFAULTDEBUGMODE,
                                   plot = TRUE,...)
```
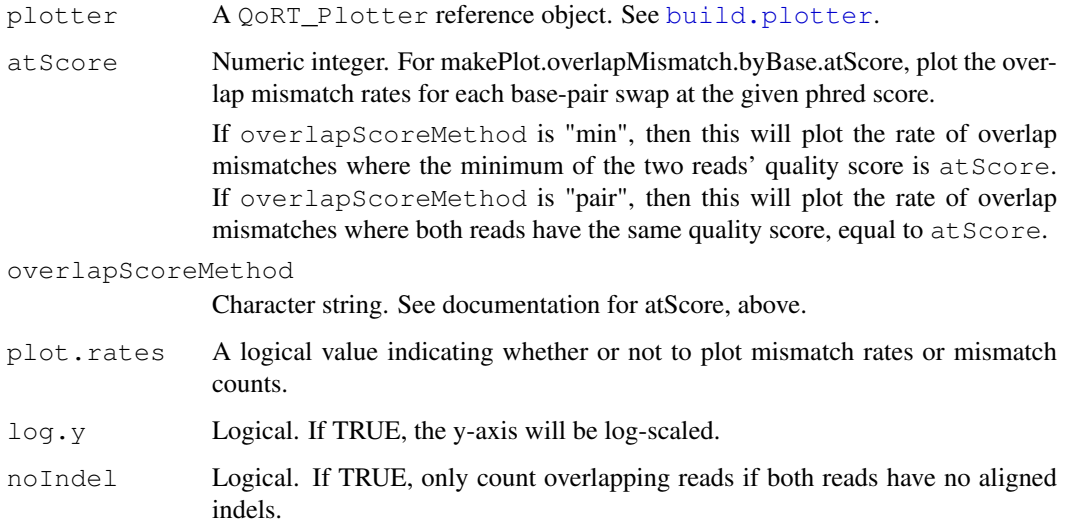

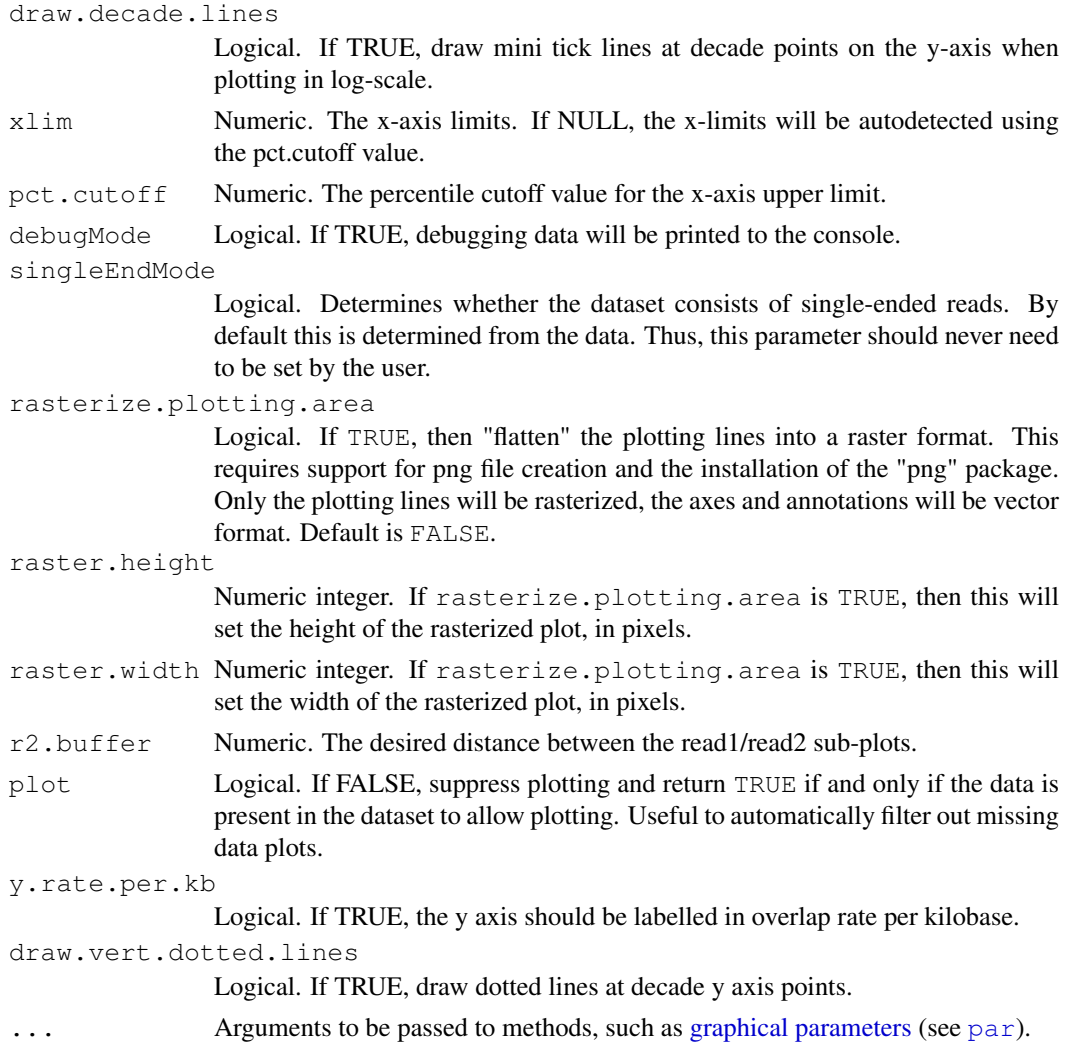

These plotting functions create plots that summarize the overlap-mismatch between paired end reads. When paired-end reads overlap, the sequence on the two reads can be compared in order to estimate the sequencer error rate. This error rate can be visualized in a variety of ways to detect sequencer artifacts or errors.

makePlot.overlap.coverage: The rates at which each position in read 1 and read 2 are covered by the other read. x-axis: Read position. y-axis: How often the given position on the given read is covered by the other read.

makePlot.overlap.mismatchCountPerRead: A histogram of the amount of mismatch between the two reads. x-axis: Number of mismatches. y-axis: How often a read is observed with the given number of mismatches.

makePlot.overlap.mismatch.byMinQual: The mismatch rate as a function of the minimum of the two base quality scores. x-axis: Minimum quality score y-axis: Mismatch rate.

makePlot.overlap.mismatch.byAvgQual: The mismatch rate as a function of the average of the two base quality scores. x-axis: Average quality score y-axis: Mismatch rate.

makePlot.overlap.mismatch.byReadQual: The mismatch rate as a function of each read's quality score. x-axis: Quality score for read 1 and read 2. y-axis: Mismatch rate.

<span id="page-47-0"></span>

#### <span id="page-48-0"></span>makePlot.qual.pair 49

makePlot.overlap.mismatch.byBase: The rate at which overlap-mismatches occur for each possible base-pair swap. x-axis: Read1/read2 base-pair values (note: read2 base is complemented). y-axis: Mismatch rate.

#### See Also

```
build.plotter
```
# Examples

```
data(res,package="QoRTsExampleData");
plotter <- build.plotter.colorByGroup(res);
makePlot.overlap.coverage(plotter)
makePlot.overlapMismatch.size(plotter)
makePlot.overlapMismatch.byCycle(plotter)
makePlot.overlapMismatch.byQual.min(plotter)
makePlot.overlapMismatch.byQual.read(plotter)
makePlot.overlapMismatch.byBase(plotter)
makePlot.overlapMismatch.byBase.atScore(plotter)
```
makePlot.qual.pair *Plot quality score by read cycle*

# Description

Plots the Phred quality score as a function of the read cycle for both reads.

# Usage

```
makePlot.qual.pair(plotter, y.name, r2.buffer = NULL,
               debugMode, singleEndMode,
               rasterize.plotting.area = FALSE, raster.height = 1000, raster.w
               plot = TRUE,
               ...)
```
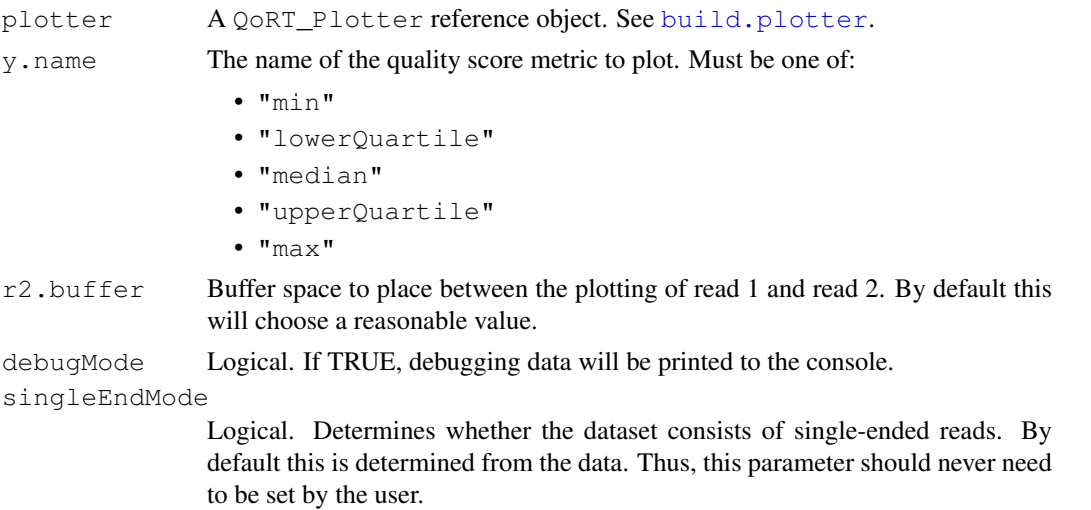

<span id="page-49-0"></span>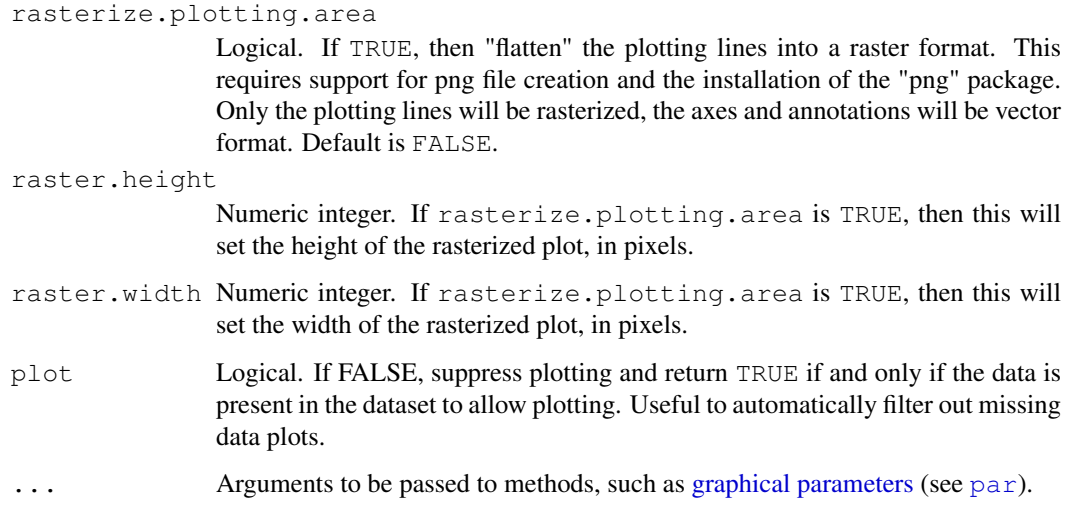

These plots display information about the phred quality score (y-axis) as a function of the position in the read (x-axis). Five statistics can be plotted: minimum, maximum, upper and lower quartiles, and median. These statistics are calculated individually for each bam file and each read position (ie, each plotted line corresponds to a bam file).

Note that the Phred score is always an integer, and as such these plots would normally be very difficult to read because lines would be plotted directly on top of one another. To reduce this problem, the lines are vertically offset from one another. Most plotters offset each line by lane.ID.

#### See Also

[build.plotter](#page-1-1)

#### Examples

```
data(res,package="QoRTsExampleData");
plotter <- build.plotter.colorByGroup(res);
makePlot.qual.pair(plotter,y.name="min");
makePlot.qual.pair(plotter,y.name="median");
makePlot.qual.pair(plotter,y.name="max");
#Legend:
makePlot.legend.box(plotter);
```
<span id="page-49-2"></span>makePlot.raw.NVC *Nucleotide-rate by read cycle plot*

# <span id="page-49-1"></span>Description

Plots the nucleotide rate by read cycle

# Usage

```
makePlot.raw.NVC(plotter, r2.buffer = NULL,
                         points.highlighted = TRUE,
                         label.majority.bases = FALSE,
                         label.majority.bases.threshold = 0.5,
                         label.majority.bases.cex = 0.5,
                         rasterize.plotting.area = FALSE,
                         raster.height = 1000,
                         raster.width = 2000,
                         show.base.legend = TRUE,
                         debugMode, singleEndMode,
                         useFQ = FALSE,
                         plot = TRUE,
                          ...)
makePlot.minus.clipping.NVC(plotter, r2.buffer = NULL,
                         points.highlighted = TRUE,
                         label.majority.bases = FALSE,
                         label.majority.bases.threshold = 0.5,
                         label.majority.bases.cex = 0.5,
                         rasterize.plotting.area = FALSE,
                         raster.height = 1000,
                         raster.width = 2000,
                         show.base.legend = TRUE,
                         debugMode, singleEndMode,
                         plot = TRUE,
                         ...)
```
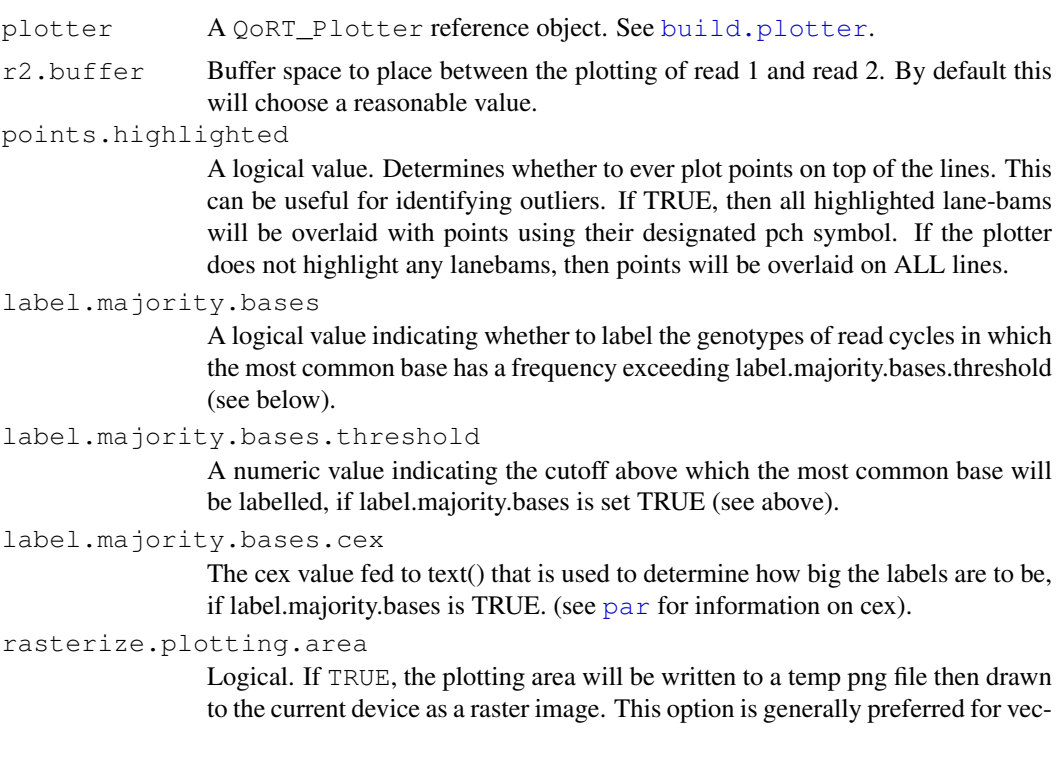

<span id="page-51-0"></span>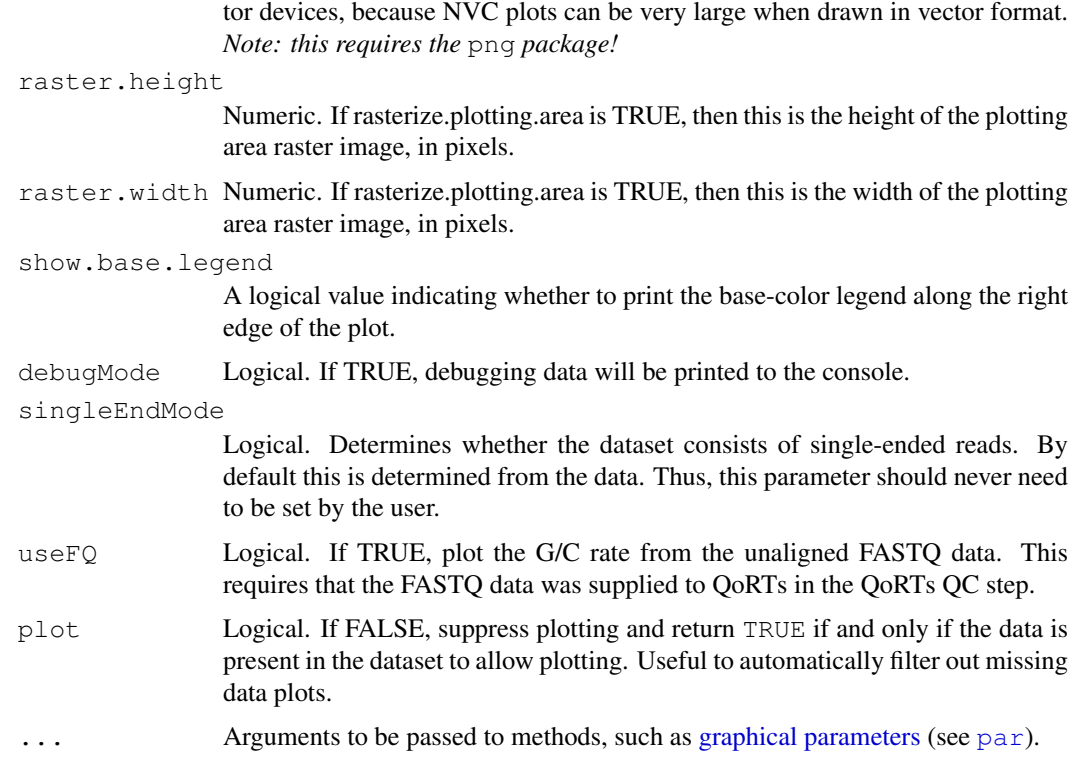

This plot displays the nucleotide rates by read cycle. The color scheme for NVC plots is different from all other plots. Rather than being used for emphasis or to allow cross-comparisons by sample, biological-condition, or lane, the colors are used to indicate the four nucleotides: A (green), T (red), G (orange), or C (blue). Depending on the type of QoRT\_Plotter being used, sample-runs will be marked and differentiated by marking the lines with shapes (R points). In many cases the points will be unreadable due to overplotting, but clear outliers that stray from the general trends can be readily identified.

When used with a "sample.highlight" type QoRT\_Plotter (see [build.plotter](#page-1-1)), "highlighted" samples will be drawn with a deeper shade of the given color.

[makePlot.raw.NVC](#page-49-2) plots the nucleotides of all cycles of all aligned reads.[makePlot.minus.clipping.NVC](#page-49-1) plots the nucleotides for all cycles that are NOT soft-clipped by the aligner. Note that for reads aligned with an aligner that does not perform soft-clipping (such as TopHat2), the two plots will be identical.

#### See Also

```
build.plotter
```
# Examples

```
data(res,package="QoRTsExampleData");
plotter <- build.plotter.colorByGroup(res);
makePlot.minus.clipping.NVC(plotter);
makePlot.raw.NVC(plotter);
```
<span id="page-52-0"></span>makePlot.readLengthDist

*Plot the distribution of read lengths.*

# Description

Plots the distribution of read lengths. Only useful for data with variable trimming (which is generally not recommended at least for RNA-Seq data).

# Usage

```
makePlot.readLengthDist(plotter,
                         plot.rates = TRUE,
                         plot.means = TRUE,
                         plot.medians = NULL,
                         include.full.length = FALSE,
                         cumulative = TRUE,
                         singleEndMode,
                         rasterize.plotting.area = FALSE,
                         raster.height = 1000,
                         raster.width = 1000,
                         debugMode,
                         r2.buffer,
                         plot = TRUE,
                         ...)
```
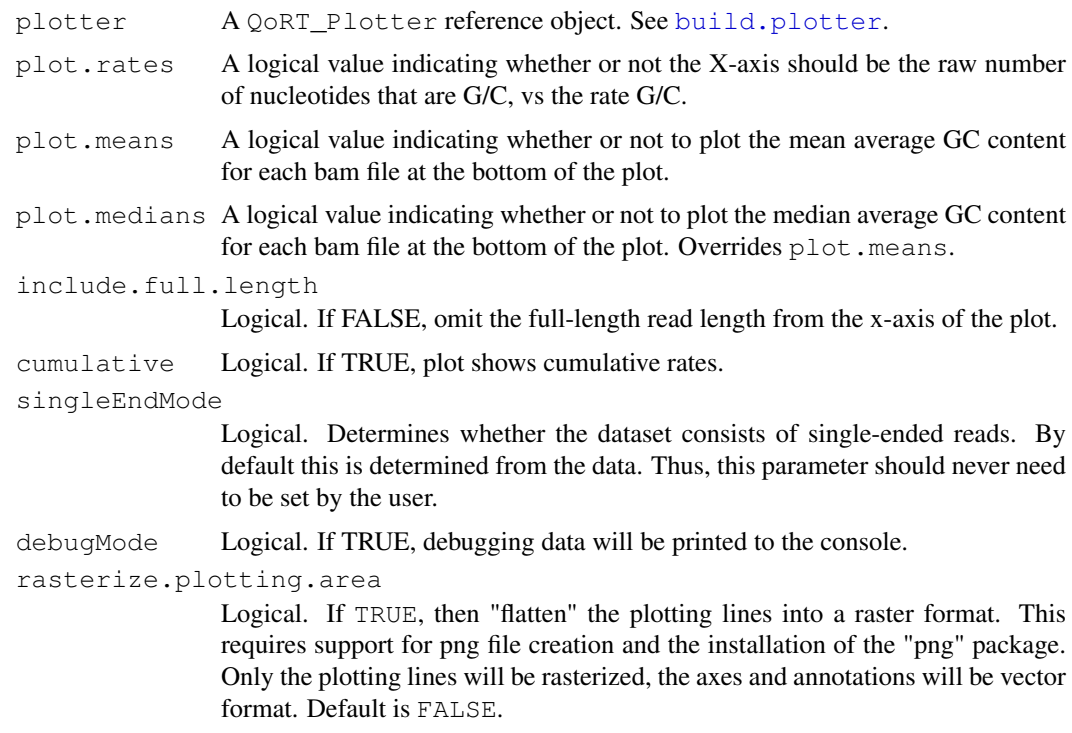

<span id="page-53-0"></span>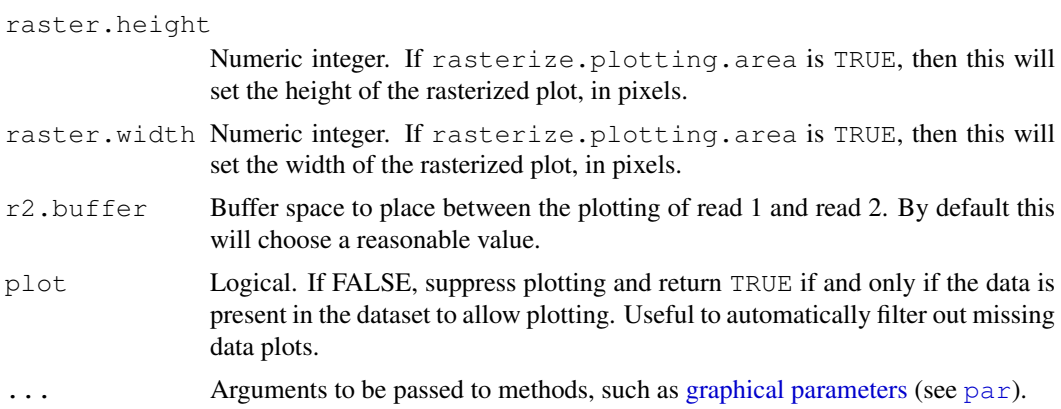

x-axis: Read Length

y-axis: Percentage of reads with length equal to the given length. If cumulative == TRUE, then it is the percentage of reads with length less than or equal to the given length.

# See Also

[build.plotter](#page-1-1)

#### Examples

```
data(res,package="QoRTsExampleData");
plotter <- build.plotter.colorByGroup(res);
makePlot.readLengthDist(plotter)
```
makePlot.reference *Plot Reference Mismatch Rates*

#### Description

Plots various rates of single-base mismatches against the reference genome.

# Usage

```
makePlot.referenceMismatch.byScore(plotter,
            plot.rates = TRUE,
             draw.decade.lines = c(FALSE,TRUE),
             log.y = TRUE,singleEndMode = plotter$res@singleEnd,
             debugMode = DEFAULTDEBUGMODE,
             rasterize.plotting.area = FALSE,
             raster.height = 1000,
             raster.width = 1000,
             r2.buffer = NULL,plot = TRUE,
             ...)
```

```
makePlot.referenceMismatch.byBase(plotter,
             y.rate.per.kb = TRUE, draw.vert.dotted.lines = TRUE,
             debugMode = DEFAULTDEBUGMODE,
             singleEndMode = plotter$res@singleEnd,
             plot = TRUE,
             ...)
makePlot.referenceMismatch.byBase.atScore(plotter,
             atScore = 41,
             forRead = c("BOTH", "R1", "R2"),
             plot.rates = TRUE,
             log.y = FALSE,singleEndMode = plotter$res@singleEnd,
             rasterize.plotting.area = FALSE,
             raster.height = 1000,
             raster.width = 1000,
             debugMode = DEFAULTDEBUGMODE,
             plot = TRUE, ...makePlot.referenceMismatch.byCycle(plotter,
             plot.rates = TRUE,
             log.y = TRUE,ylim = NULL,singleEndMode = plotter$res@singleEnd,
             debugMode = DEFAULTDEBUGMODE,
             rasterize.plotting.area = FALSE,
             raster.height = 1000,
             raster.width = 1000,
             r2.buffer = NULL,plot = TRUE,
             ...)
```
# Arguments

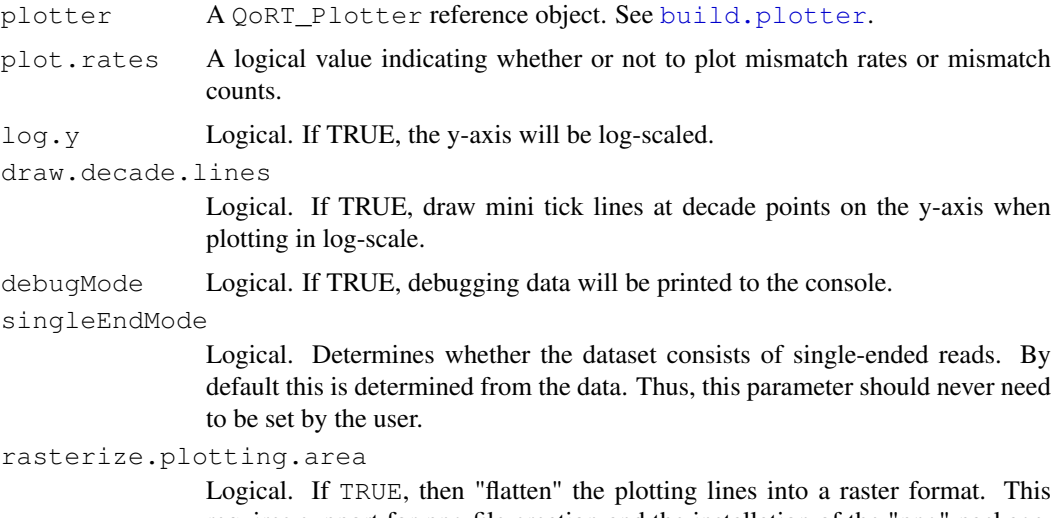

requires support for png file creation and the installation of the "png" package. Only the plotting lines will be rasterized, the axes and annotations will be vector format. Default is FALSE.

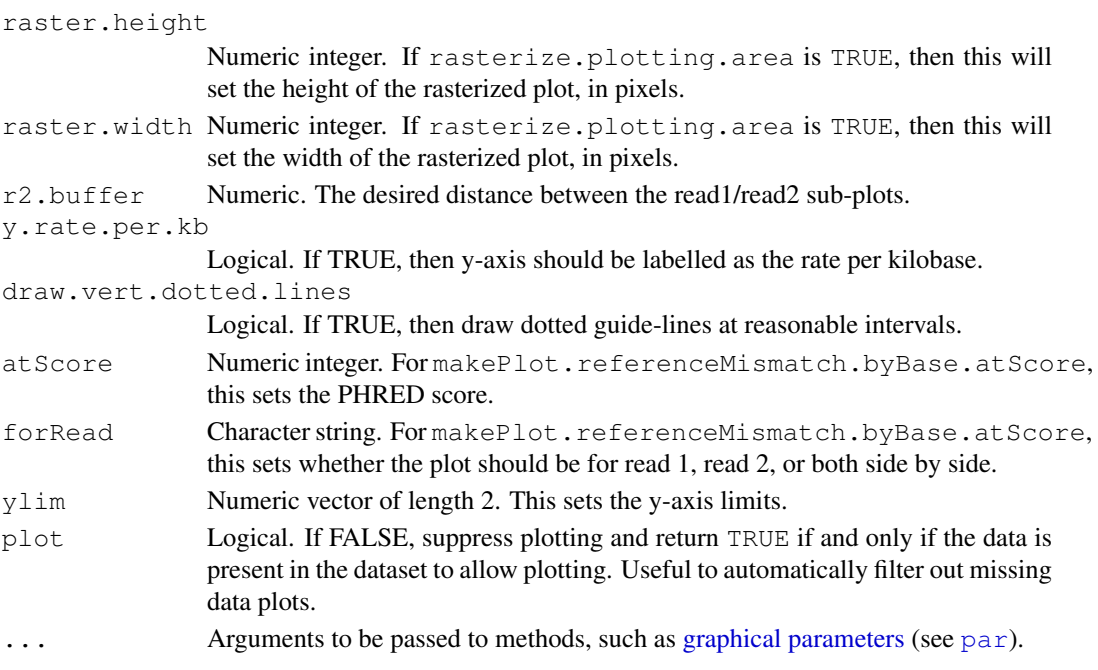

These plotting functions create plots that summarize the rate of single-base-pair reference-mismatches of reads against the reference genome. A "reference mismatch" is defined as an aligned read base that does not match the genomic base.

These reference mismatches may be caused by a number of different factors and may not necessarily indicate a serious quality issue. To begin with, many reference mismatches may be caused by real single nucleotide polymorphisms present in the subject. QoRTs produces several different plots that allow these mismatch rates to be measured in a variety of ways.

makePlot.referenceMismatch.byCycle: Plots the overall reference mismatch rate as a function of read cycle.

makePlot.referenceMismatch.byBase: Plots the overall reference mismatch rate for each of the 12 possible  $X \rightarrow Y$  base-pair substitutions.

makePlot.referenceMismatch.byScore: Plots the reference mismatch rate as a function of the PHRED score.

makePlot.referenceMismatch.byBase.atScore: Plots the reference mismatch rate for each of the 12 possible  $X \rightarrow Y$  base-pair substitutions, for the subset of bases with PHRED score equal to at Score.

*NOTE:* Creation of the reference mismatch plots requires that the QoRTs QC run be executed with additional optional parameters. The BAM file must be sorted by coordinate, and a genome fasta file must be specified via the --genomeFA parameter.

#### See Also

#### [build.plotter](#page-1-1)

#### Examples

```
data(res,package="QoRTsExampleData");
plotter <- build.plotter.colorByGroup(res);
```
<span id="page-55-0"></span>

<span id="page-56-0"></span>makePlot.runTimePerformance

*Chromosome type rate plot*

# Description

Plots the number or percent of read-pairs falling on each type of chromosome.

# Usage

```
makePlot.runTimePerformance(plotter,
               debugMode, singleEndMode,
               plot = TRUE,
               ...)
```
#### Arguments

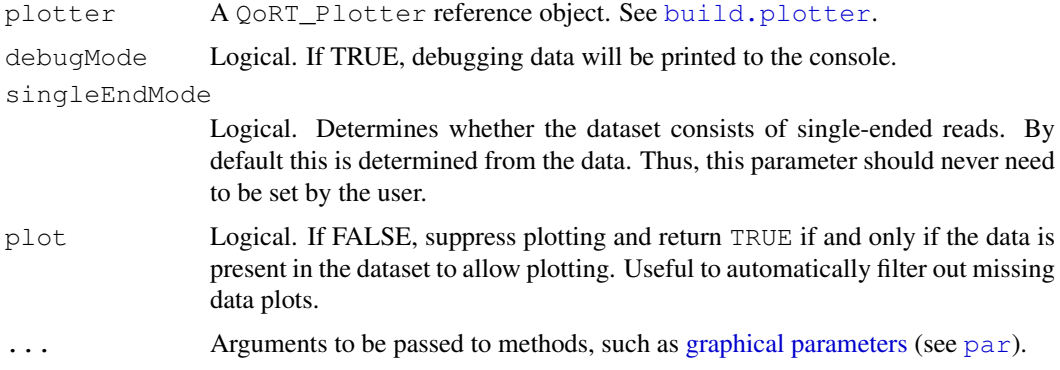

# Details

For each sample run, indicates the amount of time spent running the QoRTs QC data processing tool

#### Value

By default, this function returns nothing. If the return.table parameter is TRUE, then it returns a data.frame with the data that was plotted.

#### See Also

[build.plotter](#page-1-1)

# Examples

```
data(res,package="QoRTsExampleData");
plotter <- build.plotter.colorByGroup(res);
makePlot.runTimePerformance(plotter);
```
<span id="page-57-0"></span>makePlot.splice.junction.event.rates *Plot Splice Junction Event Rates*

# <span id="page-57-1"></span>Description

Plots the rates at which splice junctions occur.

# Usage

```
makePlot.splice.junction.event.counts(plotter,
                                 high.low.cutoff = 4,
                                 debugMode, singleEndMode,
                                 plot = TRUE,...)
makePlot.splice.junction.event.ratesPerRead(plotter,
                                 high.low.cutoff = 4,
                                  debugMode, singleEndMode,
                                 plot = TRUE,
                                  ...)
makePlot.splice.junction.event.proportions(plotter,
                                 high.low.cutoff = 4,
                                  debugMode, singleEndMode,
                                 plot = TRUE,
                                  ...)
makePlot.splice.junction.event.proportionsByType(plotter,
                                 high.low.cutoff = 4,
                                 debugMode, singleEndMode,
                                 plot = TRUE,
                                  ...)
```
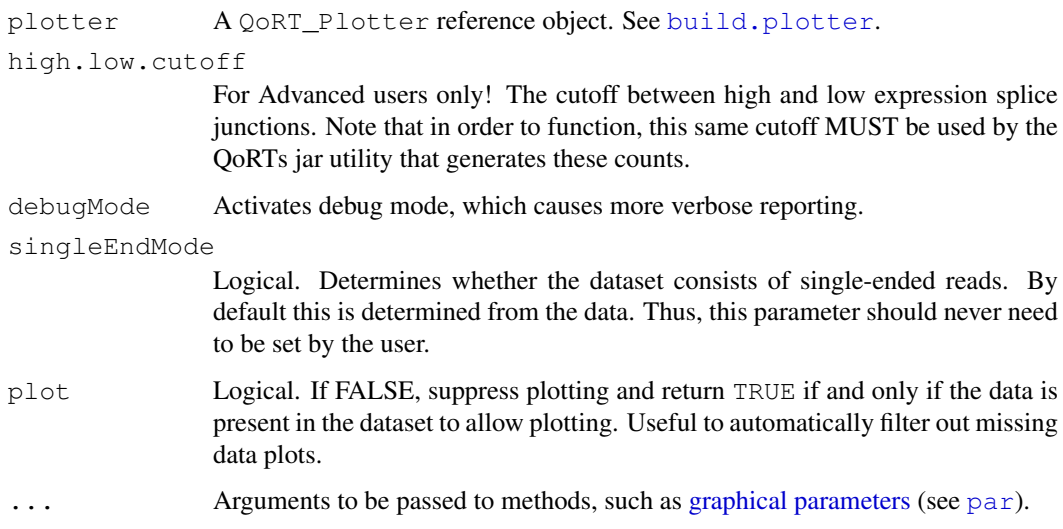

<span id="page-58-0"></span>These functions plot various metrics for the rate at which splice junction "events" occur. A splice junction "event" is an occurrance of a mapped read-pair bridging a splice junction. Some read-pairs may contain multiple splice junction events, and some read-pairs may contain none.

Splice junctions are characterized into six categories:

- Known: The splice junction locus is found in the supplied transcript annotation gtf file.
- Novel: The splice junction locus is NOT found in the supplied transcript annotation gtf file.
- Known, 1-3 reads: The locus is known, and is only covered by 1-3 read-pairs.
- Known, 4+ reads: The locus is known, and is covered by 4 or more read-pairs.
- Novel, 1-3 reads: The locus is novel, and is only covered by 1-3 read-pairs.
- Novel, 4+ reads: The locus is novel, and is covered by 4 or more read-pairs.

makePlot.splice.junction.event.counts plots the number (y-axis) of all splice junction events falling into each of six categories. Note that because different samples/runs may have different total read counts and/or library sizes, this function is generally not the best for comparing between samples. For most purposes, makePlot.splice.junction.event.ratesPerRead will be preferable.

makePlot.splice.junction.event.ratesPerRead plots the rate (y-axis) at which each type of splice junction events appear, per read-pair.

makePlot.splice.junction.event.proportions plots the proportion (y-axis) of all splice junction events falling into the six categories.

makePlot.splice.junction.event.proportionsByType plots the proportion (y-axis) at which splice junction events appear on known vs novel splice junction loci, the proportion of known splice junction events that occur on low-coverage junctions (1-3 read-pairs) vs high-coverage junctions (4 or more read-pairs), and the proportion of novel splice junction events that occur on low vs high coverage junctions.

All of these plots are generally used to detect whether sample-specific or batch effects have a substantial or biased effect on splice junction appearance, either due to differences in the original RNA, or due to artifacts that alter the rate at which the aligner maps across splice junctions.

# See Also

[build.plotter](#page-1-1), [makePlot.splice.junction.loci.counts](#page-59-1)

#### Examples

```
data(res,package="QoRTsExampleData");
plotter <- build.plotter.colorByGroup(res);
makePlot.splice.junction.event.counts(plotter);
makePlot.splice.junction.event.ratesPerRead(plotter);
makePlot.splice.junction.event.proportions(plotter);
makePlot.splice.junction.event.proportionsByType(plotter);
#Legend:
```

```
makePlot.legend.box(plotter);
```
<span id="page-59-1"></span><span id="page-59-0"></span>makePlot.splice.junction.loci.counts *Splice Junction Loci Count Plot*

# Description

Plots the rate at which splice junction loci fall into various categories.

# Usage

```
makePlot.splice.junction.loci.counts(plotter,
                                 calc.rate = FALSE,
                                 high.low.cutoff = 4,
                                 debugMode, singleEndMode,
                                 plot = TRUE, ...
```
# Arguments

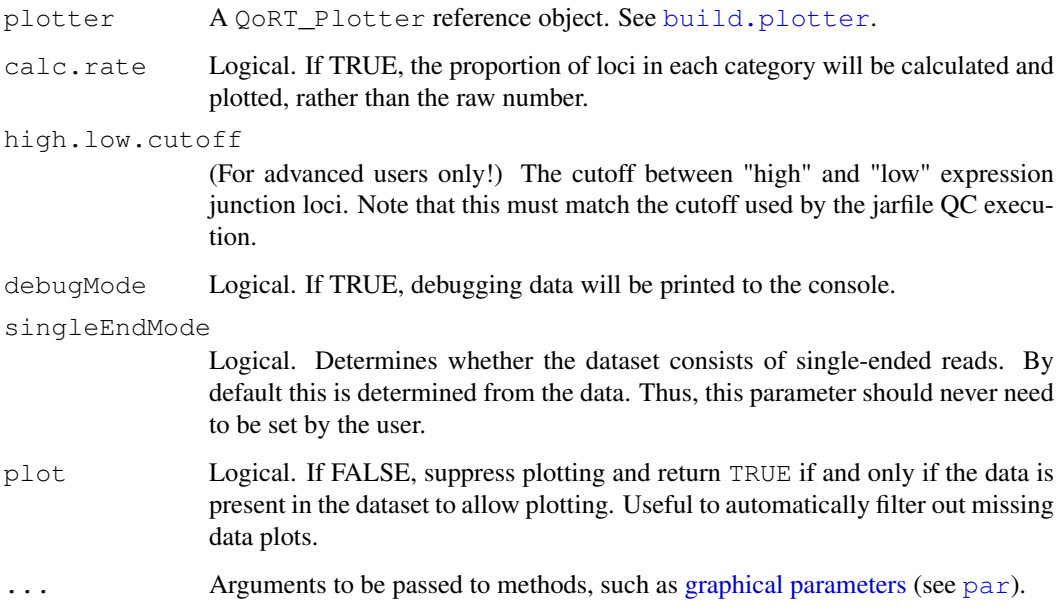

#### Details

This function plots the number (y-axis) of splice junction *loci* of each type that appear in the bamfile's reads. Splice junctions are split into 4 groups, first by whether the splice junction appears in the transcript annotation gtf ("known" vs "novel"), and then by whether the splice junction has 4 or more reads covering it, or 1-3 reads ("Hi" vs "Lo").

# See Also

[build.plotter](#page-1-1), [makePlot.splice.junction.event](#page-57-1)

#### <span id="page-60-0"></span>makePlot.strandedness.test 61

# Examples

```
data(res,package="QoRTsExampleData");
plotter <- build.plotter.colorByGroup(res);
makePlot.splice.junction.loci.counts(plotter);
#Add a legend:
makePlot.legend.over("topright", plotter)
```
makePlot.strandedness.test

*Strandedness Test Plot*

# Description

Plots the apparent strandedness of the reads.

#### Usage

```
makePlot.strandedness.test(plotter, plot.target.boxes = FALSE,
                           debugMode, singleEndMode, plot = TRUE, ...)
```
# Arguments

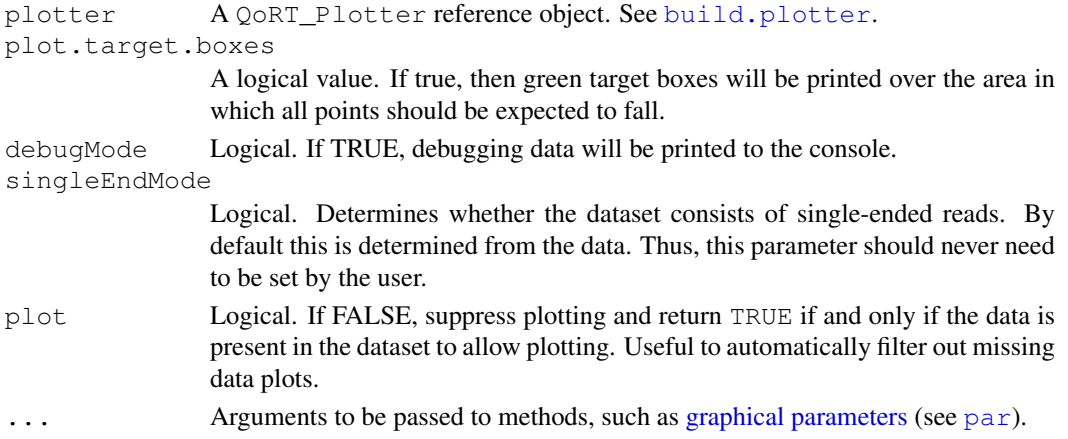

# Details

TODO!

#### See Also

[build.plotter](#page-1-1)

#### Examples

```
data(res,package="QoRTsExampleData");
plotter <- build.plotter.colorByGroup(res);
makePlot.strandedness.test(plotter);
#Add a legend:
```

```
makePlot.legend.over("topright", plotter)
```
<span id="page-61-1"></span><span id="page-61-0"></span>read.qc.results.data

*Reading QC results data*

# Description

Creates a QoRT\_QC\_Results object using a set of QC result data files.

# Usage

```
read.qc.results.data(infile.dir,
                     decoder,
                     decoder.files,
                     calc.DESeq2 = FALSE,
                     calc.edgeR = FALSE,
                     debugMode,
                     autodetectMissingSamples = FALSE,
                     skip.files = c())
```
completeAndCheckDecoder(decoder, decoder.files)

# Arguments

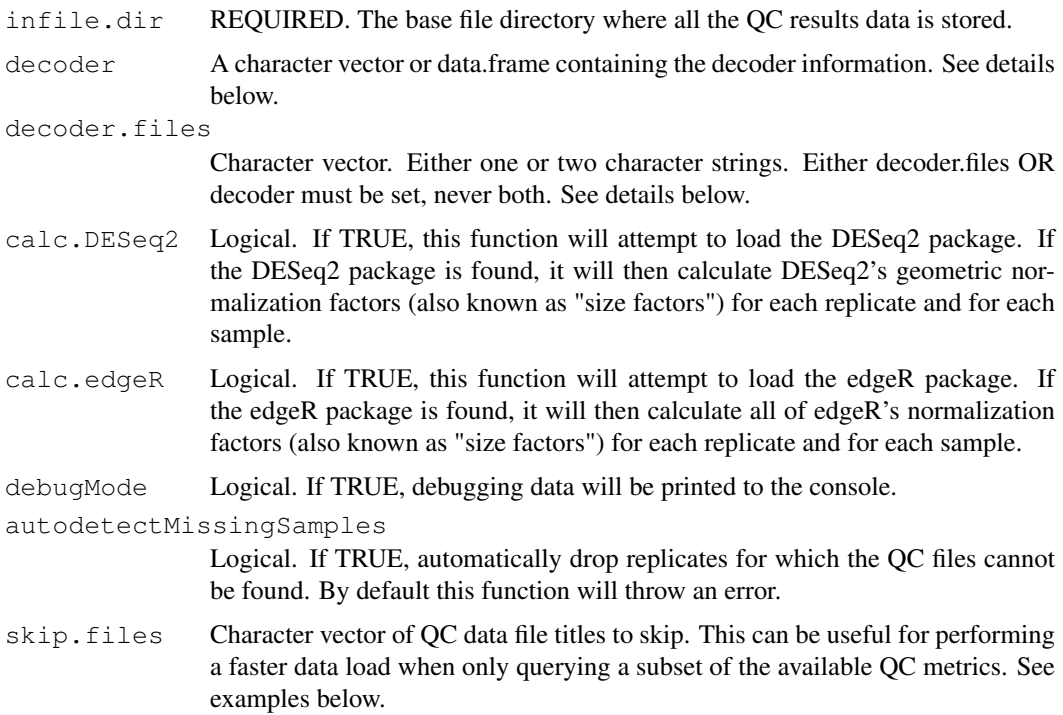

# Details

read.qc.results.data reads in a full QoRTs dataset of multiple QoRTs QC runs and compiles them into a QoRTs\_Results object.

completeAndCheckDecoder simply reads a decoder and "fills in" all missing parameters, returning a data.frame.

The "decoder" is used to describe each replicate/sample. The standard decoder is a data frame that has one row per replicate, with the following columns:

- unique.ID: The base identifier for the individual replicate. Must be unique. lanebam.ID is a synonym.
- lane.ID: (OPTIONAL) The identifier for the lane, run, or batch. The default is "UNKNOWN".
- group.ID: (OPTIONAL) The identifier for the biological condition for the given replicate. The default is "UNKNOWN".
- sample.ID: (OPTIONAL) The identifier for the specific biological replicate from which the replicate belongs. Note that this is distinct from "lanebam.ID" because in many RNA-Seq studies each "sample" can have multiple technical replicates, as multiple sequencing runs may be needed to acquire sufficient reads for analysis. By default, it is assumed that each replicate comes from a different sample, and sample.ID is set to equal unique.ID.
- qc.data.dir: (OPTIONAL) This column indicates the subdirectory in which the replicate's QC data was written. If this column is missing, it is assumed to be equal to the unique.ID.
- input.read.pair.count: (OPTIONAL) This column contains the number of read-pairs (or just reads, for single-end data), before alignment. This is used later to calculate mapping rate.
- multi.mapped.read.pair.count: (OPTIONAL) This column contains the number of read-pairs (or just reads, for single-end data) that were multi-mapped. This must be included for multimapping rate to be calculated.

All the parameters except for unique.ID are optional. The decoder can even be supplied as a simple character vector, which is assumed to be the unique.ID's. All the other variables will be set to their default values.

Alternatively, the decoder can be supplied as a file given by the decoder.files parameter.

Dual Decoder: Optionally, two decoders can be supplied. In this case the first decoder should be the technical-replicate decoder and the second should be the biological-replicate decoder. The technical-replicate decoder should have one row per unique.ID, with the following columns:

- unique.ID: The base identifier for the individual replicate. Must be unique!
- lane.ID: (OPTIONAL) The identifier for the lane, run, or batch.
- sample.ID: (OPTIONAL) The identifier for the specific biological replicate from which the replicate belongs. Note that this is distinct from "lanebam.ID" because in many RNA-Seq studies each "sample" can have multiple technical replicates, as multiple sequencing runs may be needed to acquire sufficient reads for analysis.
- qc.data.dir: (OPTIONAL) This column indicates the subdirectory in which the replicate's QC data was written. If this column is missing, it is assumed to be equal to the lanebam.ID. Must be unique!
- input.read.pair.count: (OPTIONAL) This column contains the number of input reads, before alignment. This is used later to calculate mapping rate.
- multi.mapped.read.pair.count: (OPTIONAL) This column contains the number of reads that were multi-mapped. This must be included for multi-mapping rate to be calculated.

The biological-replicate decoder should have one row per sample.ID, with the following columns:

• sample.ID: The identifier for the specific biological replicate from which the replicate belongs. Note that this is distinct from "unique.ID" because in many RNA-Seq studies each "sample" can have multiple technical replicates, as multiple sequencing runs may be needed to acquire sufficient reads for analysis.

<span id="page-63-0"></span>• group.ID (OPTIONAL): The identifier for the biological condition for the given replicate.

All decoders are allowed to contain other columns in addition to the ones listed here, so long as their names are distinct. Columns do not need to appear in any particular order, so long as they are named according to the specifications above.

#### See Also

[build.plotter](#page-1-1)

#### Examples

```
#Load the decoder from the example dataset:
directory <- paste0(system.file("extdata/",
                    package="QoRTsExampleData",
                    mustWork=TRUE),"/");
decoder.file <- system.file("extdata/decoder.txt",
                            package="QoRTsExampleData",
                            mustWork=TRUE);
decoder.data <- read.table(decoder.file,
                           header=TRUE,
                           stringsAsFactors=FALSE);
print(decoder.data);
#This command produces the example dataset used in all the other
# examples:
res <- read.qc.results.data(directory,
                            decoder = decoder.data,
                            calc.DESeq2 = TRUE,
                            calc.edgeR = TRUE);
#Note that DESeq2 and edgeR are required in order to
# calculate the size factors using the options above.
#You can also specify incomplete decoders, and use
# the following command to fill in the defaults:
completeAndCheckDecoder(c("SAMP1","SAMP2",
                          "SAMP3","SAMP4",
                          "SAMP5","SAMP6"))
#You don't actually have to use completeAndCheckDecoder,
#You can just pass the incomplete decoder directly to QoRTs.
#For example, to load a small subset of the example data
#(without phenotype data):
res <- read.qc.results.data(paste0(directory,"/ex/"),
                            decoder = c("SAMP1_RG1","SAMP2_RG1",
                                         "SAMP3_RG1","SAMP4_RG1"));
#The list of available QC names for use with skip.files:
names(res@qc.data);
#Skip some of the files using a command like this:
res.quick <- read.qc.results.data(directory,
                            decoder = decoder.data,
                            skip.files=c(
                            "QC.NVC.raw.R1.txt.gz",
                            "QC.NVC.raw.R2.txt.gz",
                            "QC.NVC.lead.clip.R1.txt.gz",
                            "QC.NVC.lead.clip.R2.txt.gz",
```
read.qc.results.data 65

"QC.NVC.tail.clip.R1.txt.gz", "QC.NVC.tail.clip.R2.txt.gz" ));

# <span id="page-65-0"></span>**Index**

```
build.plotter, 2, 11, 12, 14–45, 47,
       49–61, 64
completeAndCheckDecoder
       (read.qc.results.data), 62
get.size.factors
       (get.summary.table), 6
get.summary.table, 6
graphical parameters, 3, 4, 13, 16, 18,
       19, 21, 23, 24, 26–29, 31, 33, 34,
       36–39, 41, 43, 45, 48, 50, 52, 54,
       56–58, 60, 61
legend, 35
makeMultiPlot, 7, 16, 18
makeMultiPlot.all
       (makePlot.all.std), 17
makeMultiPlot.highlightSample.all,
        14
        (makeMultiPlot.highlightSample.all),
makePlot.onTarget, 44
       14
makePlot.all.std, 17
makePlot.biotype.rates, 19
makePlot.chrom.type.rates, 13, 15,
       16, 18, 20
makePlot.cigarLength.distribution,
       22
makePlot.cigarOp.byCycle, 23
makePlot.clipping, 25
makePlot.dropped.rates, 26
makePlot.gc, 27
makePlot.gene.assignment.rates,
       29
makePlot.gene.cdf, 30
makePlot.genebody
       (makePlot.genebody.coverage),
       31
makePlot.genebody.coverage, 31
makePlot.insert.size, 33
makePlot.legend.box, 35
makePlot.legend.over
       (makePlot.legend.box), 35
```
makeMultiPlot.highlightSample.colorByLane.all *(*makePlot.NVC.clip.matchByClipPosition*)*, makePlot.mapping.rates, [36](#page-35-0) makePlot.minus.clipping.NVC, *[52](#page-51-0)* makePlot.minus.clipping.NVC *(*makePlot.raw.NVC*)*, [50](#page-49-0) makePlot.missingness.rate, [37](#page-36-0) makePlot.norm.factors, [39](#page-38-0) makePlot.NVC, *[41](#page-40-0)*, *[43](#page-42-0)* makePlot.NVC *(*makePlot.raw.NVC*)*, [50](#page-49-0) makePlot.NVC.clip.matchByClipPosition, [40](#page-39-0) makePlot.NVC.lead.clip, [42](#page-41-0) makePlot.NVC.lead.clip.matchByClipPosition *(*makePlot.NVC.clip.matchByClipPosition*)*, [40](#page-39-0) makePlot.NVC.tail.clip *(*makePlot.NVC.lead.clip*)*, [42](#page-41-0) makePlot.NVC.tail.clip.matchByClipPosition [40](#page-39-0) makePlot.overlap, [45](#page-44-0) makePlot.overlapMismatch.byBase *(*makePlot.overlap*)*, [45](#page-44-0) makePlot.overlapMismatch.byCycle *(*makePlot.overlap*)*, [45](#page-44-0) makePlot.overlapMismatch.byQual.min *(*makePlot.overlap*)*, [45](#page-44-0) makePlot.overlapMismatch.byQual.read *(*makePlot.overlap*)*, [45](#page-44-0) makePlot.overlapMismatch.perRead *(*makePlot.overlap*)*, [45](#page-44-0) makePlot.overlapMismatch.size *(*makePlot.overlap*)*, [45](#page-44-0) makePlot.qual.pair, [49](#page-48-0) makePlot.raw.NVC, [50,](#page-49-0) *[52](#page-51-0)* makePlot.readLengthDist, [53](#page-52-0) makePlot.reference, [54](#page-53-0) makePlot.referenceMismatch *(*makePlot.reference*)*, [54](#page-53-0) makePlot.runTimePerformance, [57](#page-56-0) makePlot.splice.junction.event,

#### INDEX  $67$

*[60](#page-59-0)* makePlot.splice.junction.event *(*makePlot.splice.junction.event.rates*)*, [58](#page-57-0) makePlot.splice.junction.event.rates, [58](#page-57-0) makePlot.splice.junction.loci.counts, *[59](#page-58-0)*, [60](#page-59-0) makePlot.strandedness.test, [61](#page-60-0) makePlot.targetDistribution *(*makePlot.onTarget*)*, [44](#page-43-0) par, *[13](#page-12-0)*, *[16](#page-15-0)*, *[18,](#page-17-0) [19](#page-18-0)*, *[21](#page-20-0)*, *[23,](#page-22-0) [24](#page-23-0)*, *[26–](#page-25-0)[29](#page-28-0)*, *[31](#page-30-0)*, *[33,](#page-32-0) [34](#page-33-0)*, *[36](#page-35-0)[–39](#page-38-0)*, *[41](#page-40-0)*, *[43](#page-42-0)*, *[45](#page-44-0)*, *[48](#page-47-0)*, *[50–](#page-49-0)[52](#page-51-0)*, *[54](#page-53-0)*, *[56](#page-55-0)[–58](#page-57-0)*, *[60,](#page-59-0) [61](#page-60-0)* plotter *(*build.plotter*)*, [2](#page-1-0) QoRTs.default.plotting.params *(*build.plotter*)*, [2](#page-1-0) read.qc.results.data, *[3,](#page-2-0) [4](#page-3-0)*, *[7](#page-6-0)*, *[11](#page-10-0)*, *[15](#page-14-0)*, *[17,](#page-16-0) [18](#page-17-0)*, *[37](#page-36-0)*, [62](#page-61-0) xy.coords, *[35](#page-34-0)*